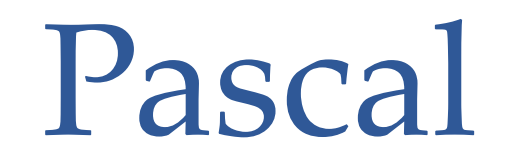

ETH Pascal, Turbo Pascal, Borland Pascal, Delphi, Object Pascal, PascalABC.NET

## Реализации языка Pascal

- **• ETH Pascal** ǻиклаус Вирт, **1970 г.**
- **• Turbo (Borland) Pascal** Андерс ȃейлсберг, **1983 г.**
- **• Delphi (Object Pascal)** Андерс ȃейлсберг, **1996 г.**
- **• Free Pascal / Lazarus**
- **• Pascal ABC.NET** разработка ведется коллективом

кафедры алгебры и дискретной математики

факультета математики, механики и

компьютерных наук ЮȂȁ, **2006 г.**

# Алфавит и лексика

Общая структура программы

### Алфавит и лексика

#### Алфавит

- о а, b, ..., z и A, B, ..., Z, символ подчеркивания "\_"
- о цифры от 0 до 9
- $\circ$  + \* / = < > []., () : ;  $\wedge$  @ { } \$ # '

#### Лексический состав языка

- О КЛЮЧЕВЫЕ СЛОВО;
- о идентификаторы;
- о изображения (неименованные константы);
- о знаки операций;
- о разделители;
- о комментарии;
- О ДИРЕКТИВЫ КОМПИЛЯТОРА.

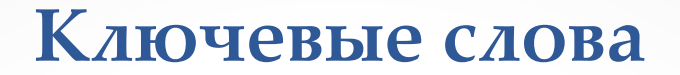

#### **(служебные или зарезервированные слова)**

and array as auto begin case class const constructor destructor div do downto else end event except extensionmethod file finalization finally for foreach function goto if implementation in inherited initialization interface is label lock mod nil not of operator or procedure program property raise record repeat sealed set sequence shl shr sizeof template then to try type typeof until uses using var where while with xor

- используются для оформления конструкций языка;
- не могут использоваться как идентификаторы.

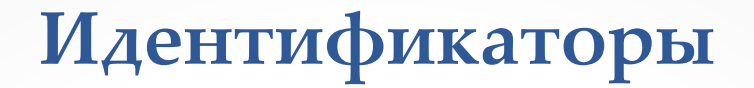

### Правила построения:

- о первым символом должна быть буква;
- О НЕ ДОЛЖНЫ СОВПОДОТЬ С КЛЮЧЕВЫМИ СЛОВОМИ;

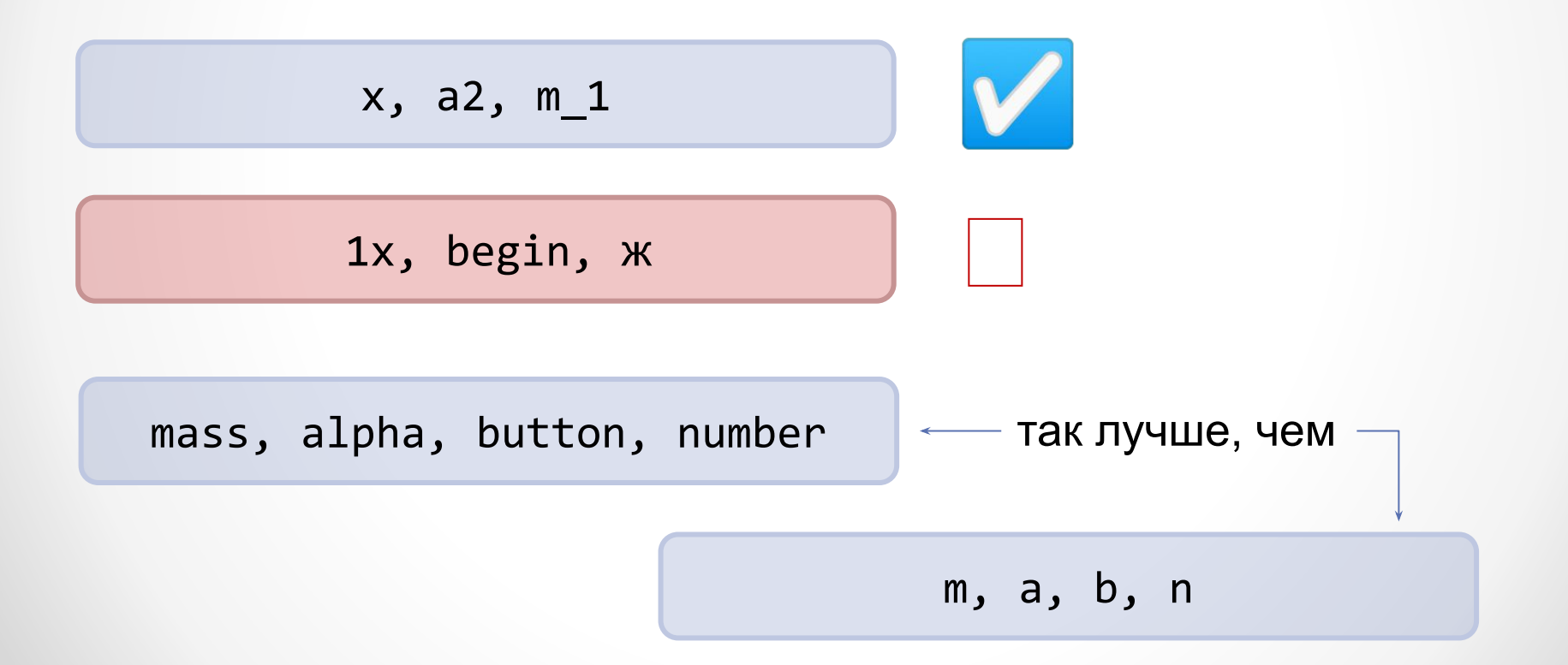

### **Общая структура программы**

```
program <имя программы>;
uses <список подключаемых модулей>;
label <список меток>;
const <список констант>;
type <описание типов>;
var <описание переменных>;
<описание процедур>;
<описание функций>;
begin
   <операторы>;
end.
                                program Example;
                                var
                                  a,b : integer;
                                  x : real;
                                begin
                                  readln(a,b);
                                 x := a/b; writeln(x);
                                end.
```
### Комментарии

```
\sqrt{370}комментарий }
(* Это
тоже комментарий *)
var n : integer; // Количество итераций
sum := 0;for k := 1 to 100 do begin
     read(x);// if x < 0 then x := 0;
     sum := sum + x;end;
```
# Типы данных

Ǹлассификация, характеристики, изображения

## Что определяет тип данных?

**Множество значений**

**Множество операций**

**Способ хранения в памяти**

#### Типы данных

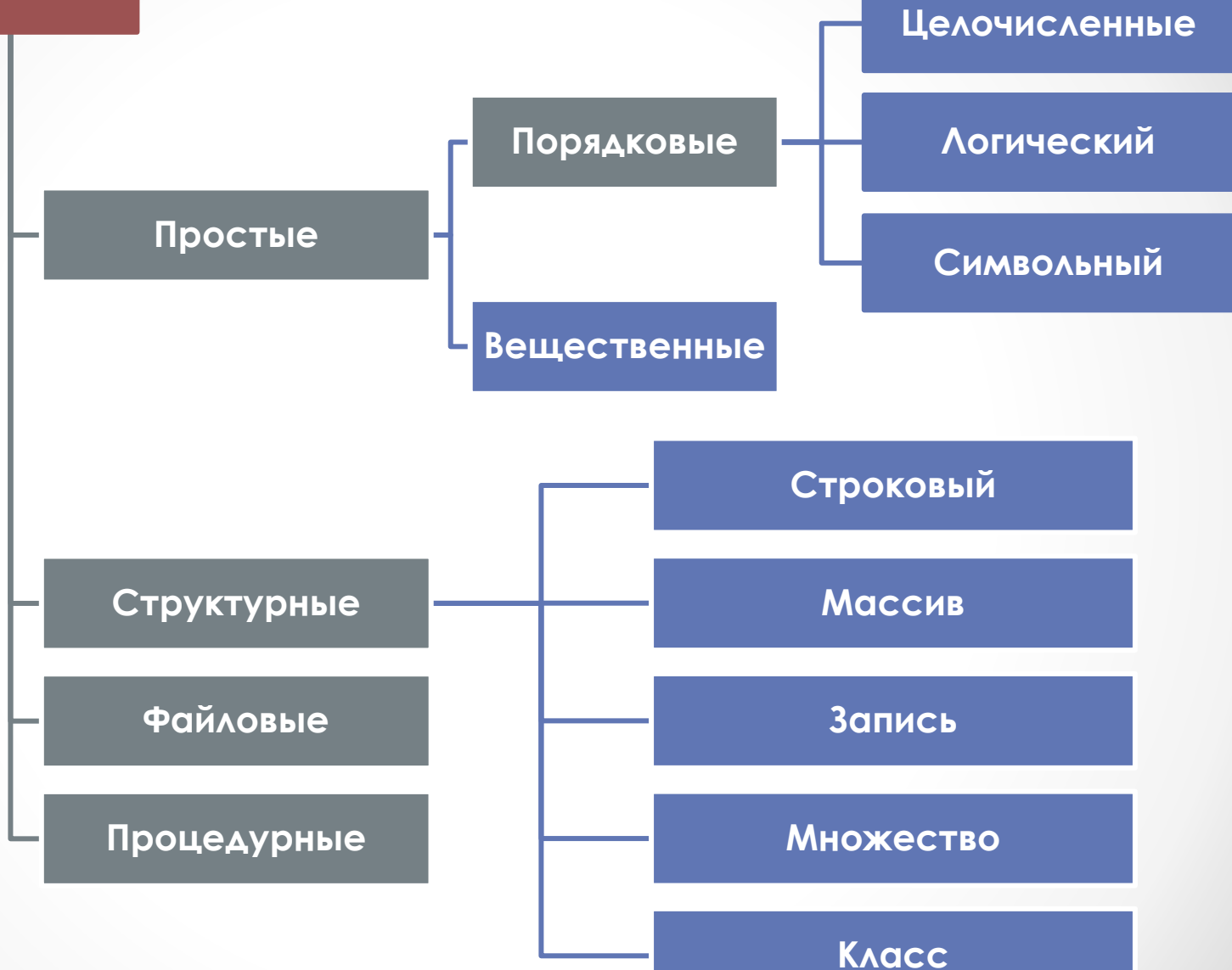

### Целочисленные типы / Integer Types

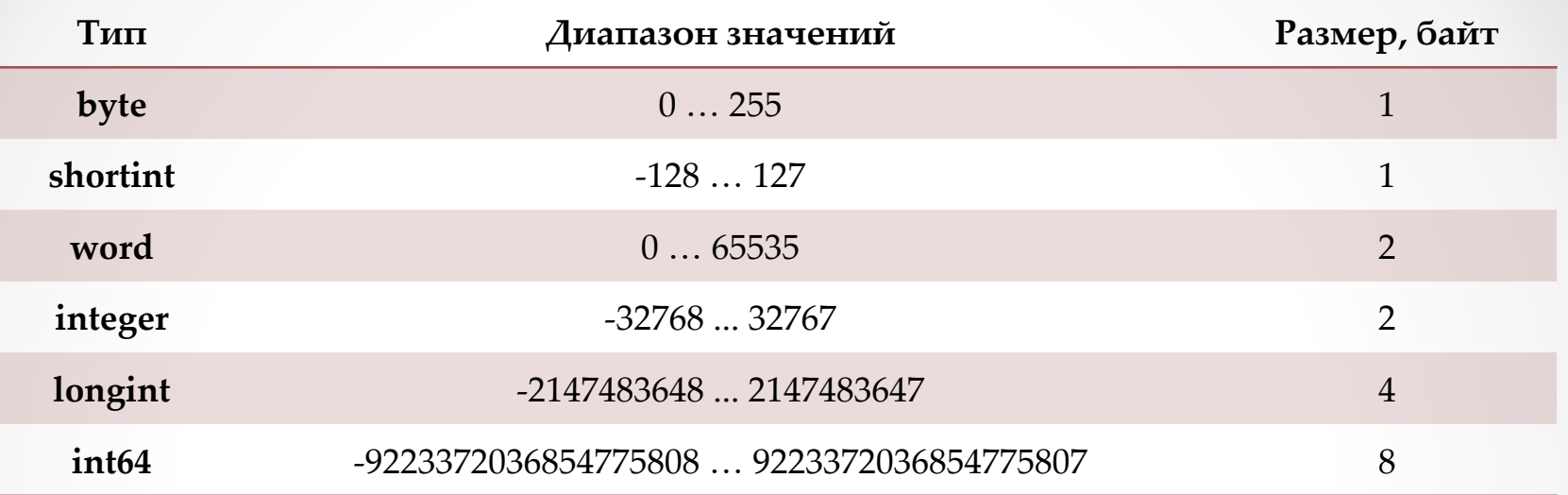

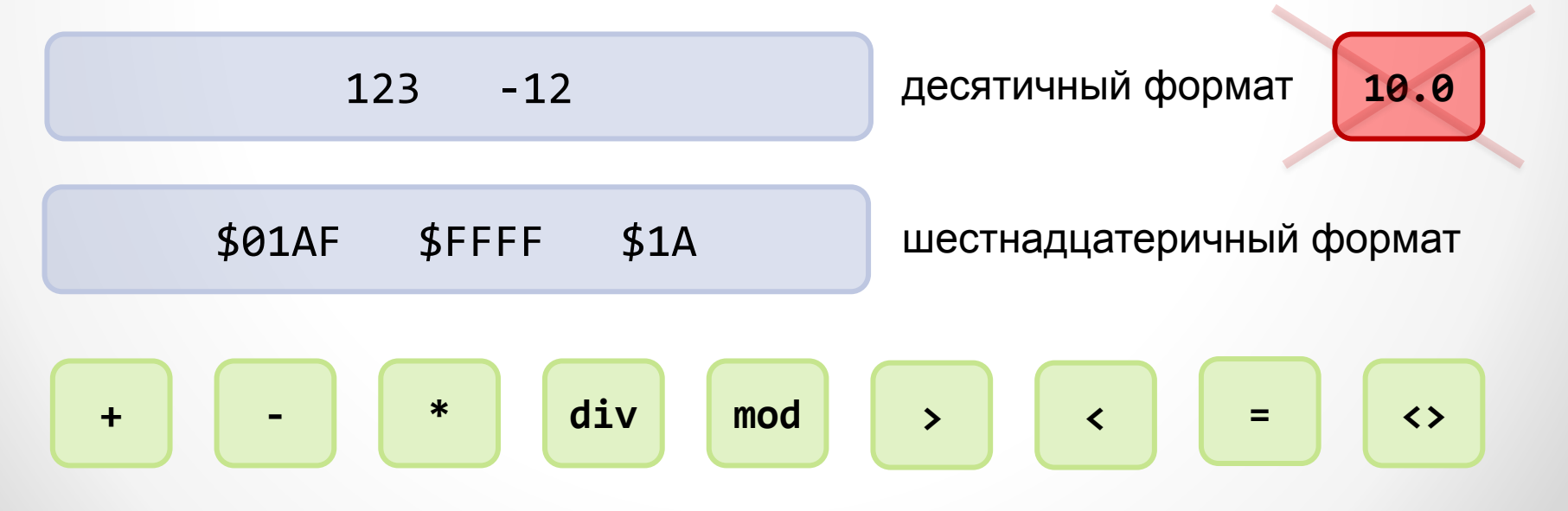

### Вещественные типы / Floating Types

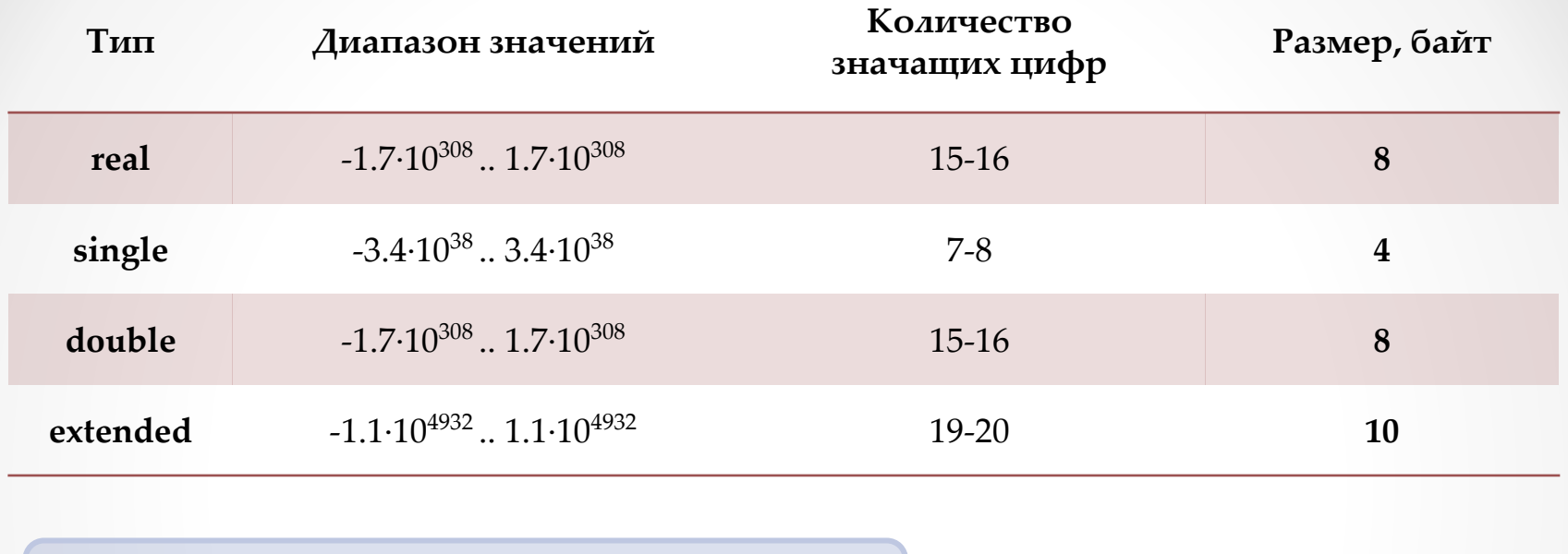

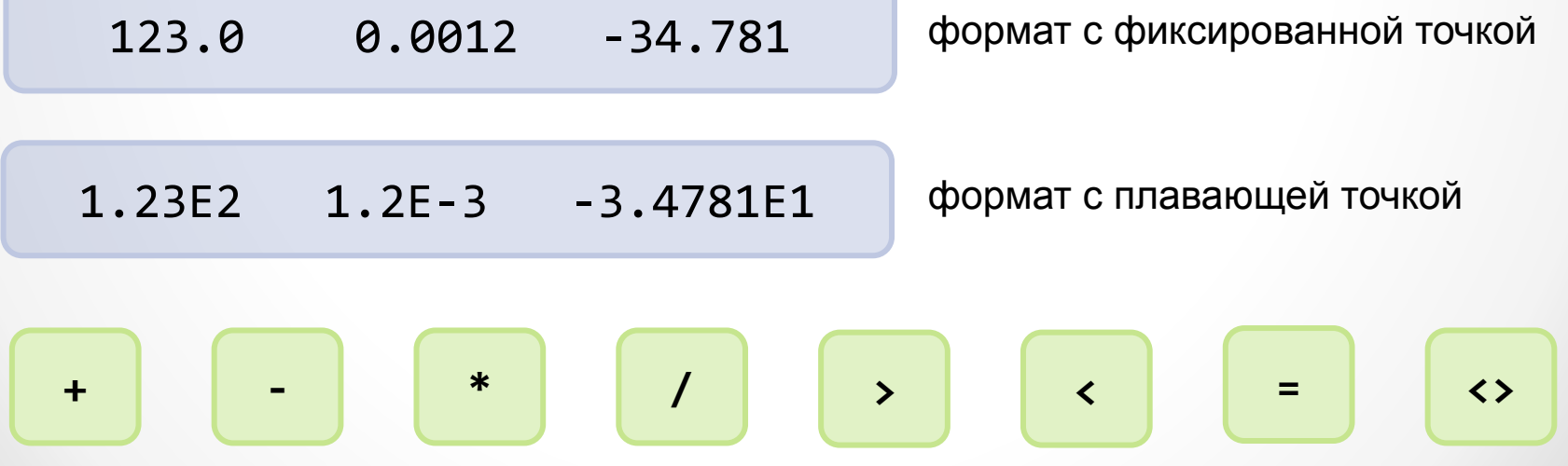

### Вещественные типы / Floating Types

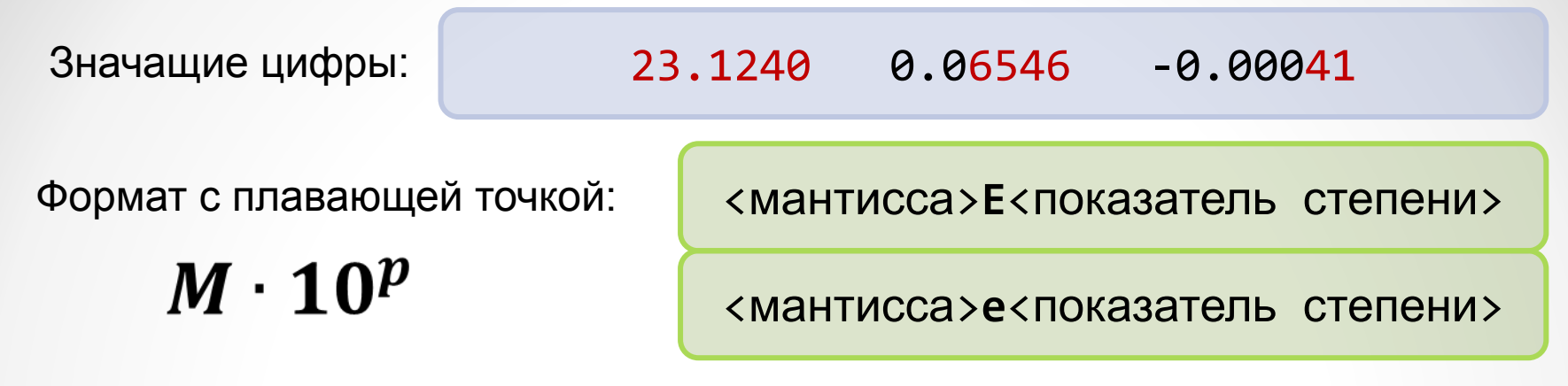

real, double:

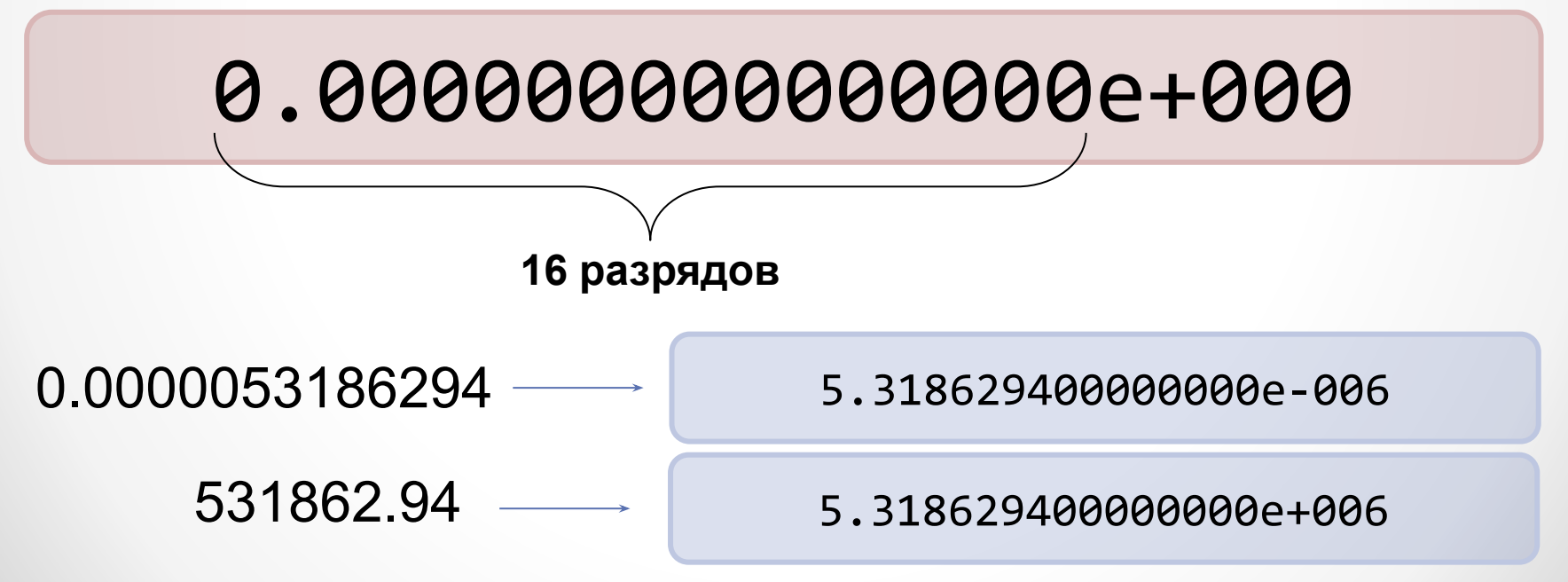

### Логический тип / Boolean Type

#### Идентификатор типа: **Boolean**

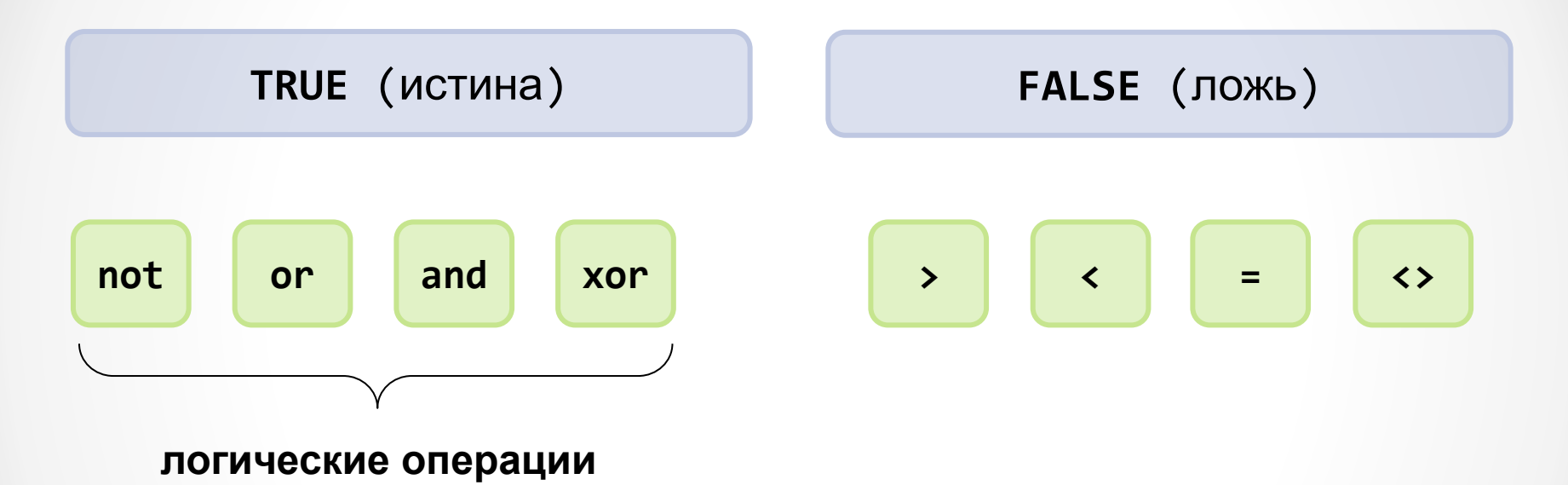

Значения *логического* типа являются результатом вычислений **условных** и **логических выражений**.

### Символьный тип / Character Type

Идентификатор типа: **Char**

$$
a', 'b', 'q', 'x', '+', '2', '@', '['', '. '
$$

#### или **#<ASCII/Unicode код>**

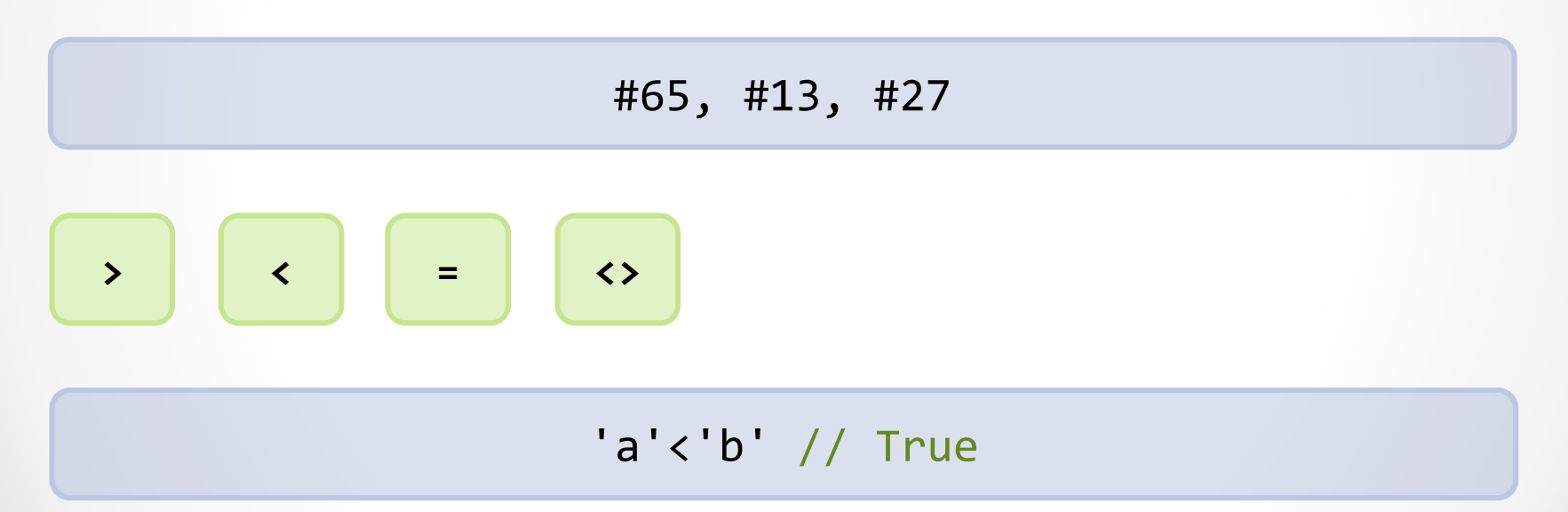

**PascalABC.NET:** тип char занимает 2 байта и хранит Unicode-символ. Символы реализуются типом System.Char платформы .NET.

### Строковый тип / String Type

Идентификатор типа: String

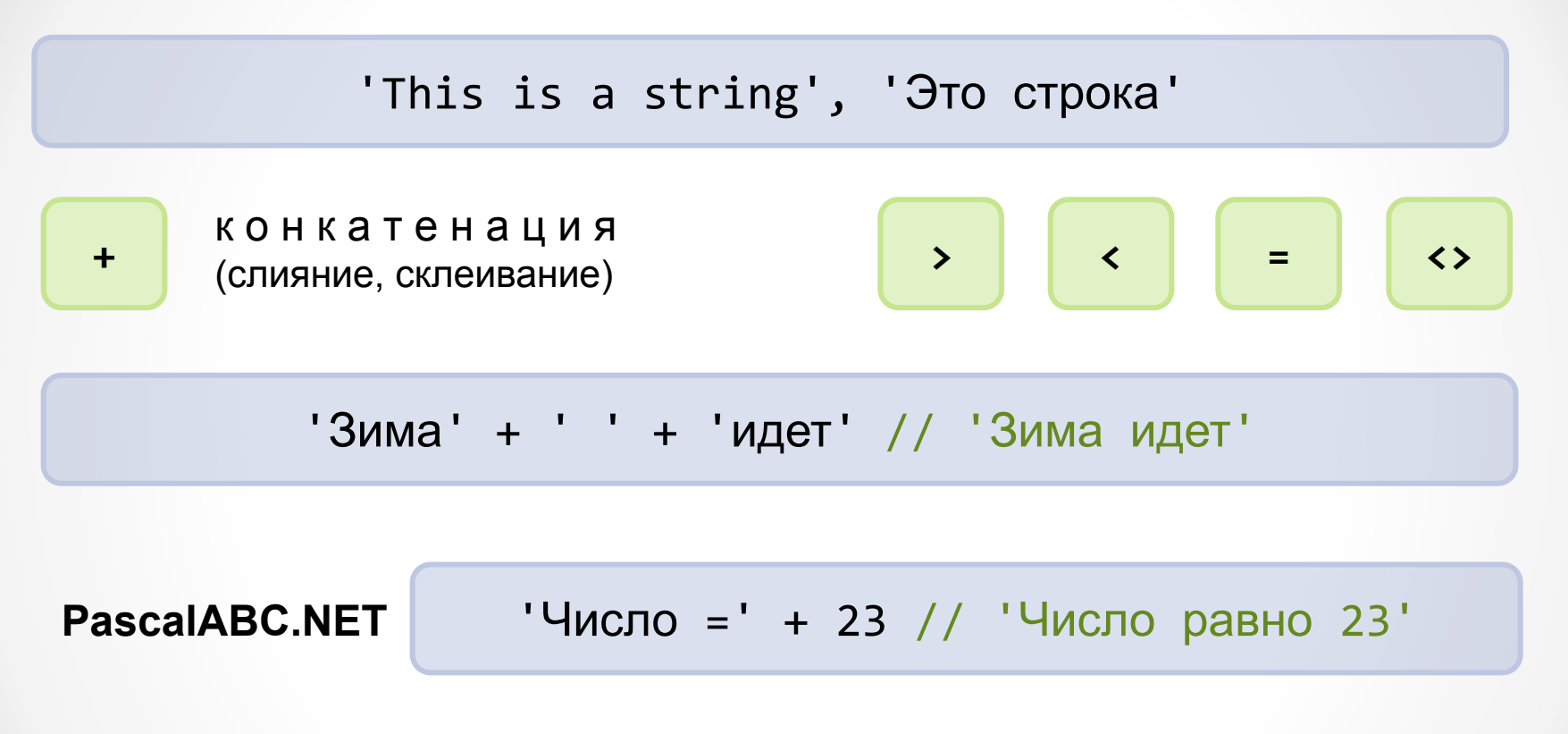

Сравнение строк на неравенство осуществляется лексикографически: s1 < s2 если для первого несовпадающего символа с номером і s1[i]<s2[i] или все символы строк совпадают, но s1 короче s2.

### Интервальный тип / Interval Type

**<имя типа> = <константа 1> .. <константа 2>**

month =  $1..12$ 

 $latins = 'a'..'z'$ 

Интервальные типы используются, например,

при описании индексов массивов.

# Разделы описаний

Описание констант, переменных и типов

### Описание констант

#### Синтаксис:

#### const

```
<Идентификатор> = <Значение>;
<Идентификатор> = <Выражение>;
```

```
const
 Min = 0;Max = 100;e = 2.7;SpecChar = '\}';
 HelpStr = 'Нажмите клавишу F1';
 OK = True;
```
### Описание констант

```
const
 Min = 0;Max = 100;e = 2.7;SpecChar = '\}';
  HelpStr = 'Нажмите клавишу F1';
  OK = True;
   // теперь используем введенные выше константы
  Interval = Max - Min + 1;
  e^2 = e^*e; BigHelpStr = HelpStr + ' для подсказки';
```
### Описание переменных

#### **Синтаксис:**

#### **var**

```
 <Идентификатор> = <Тип>;
 <Идентификатор1, Идентификатор2> = <Тип>;
```
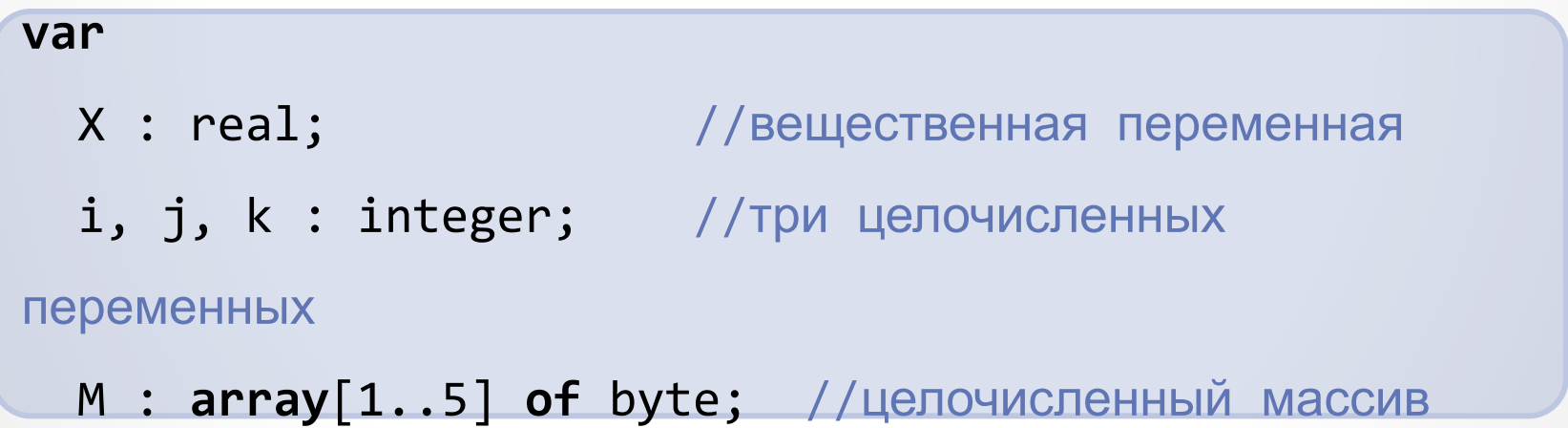

### Описание переменных

PascalABC.NET, Object Pascal: инициализация при описании

#### var

- $n:$  integer = 100;
- $v : real = 12.63;$

#### PascalABC.NET: автоопределение типа

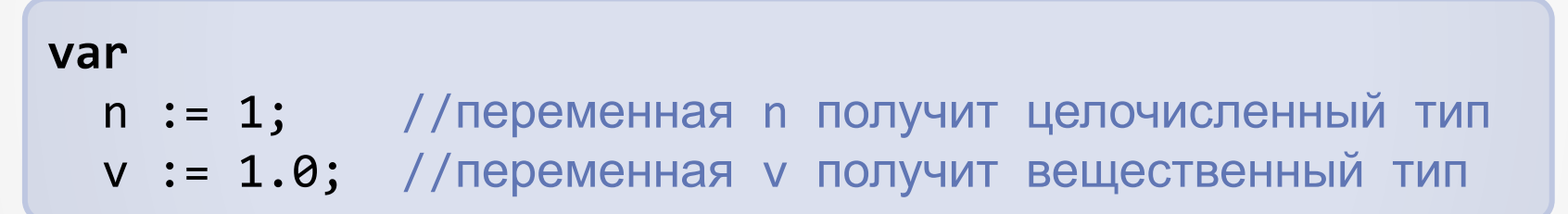

#### PascalABC.NET: внутриблочное описание

```
for var i := 1 to 10 do print(i);
        //переменная і описана внутри оператора цикла
```
### Описание типов

#### **Синтаксис:**

### **type** <Идентификатор> = <Описание типа>;

```
 type
   vector = array[1..10] of real;
  month = 1..12;
  pinterger = 'interger; IntFunc = function(x: integer) : integer;
```
### Эквивалентность и совместимость типов

#### **Типы эквивалентны, если:**

- Т1 и Т2 одно и то же имя типа.
- Тип T2 описан с использованием типа T1 равенством вида type T2=T1; или последовательностью подобного вида равенств.

```
type
    TVector = array[1..10] of integer;
var
    a1, b1 : TVector;
    a2 : array[1..10] of integer;
    b2 : array[1..10] of integer;
```
### Эквивалентность и совместимость типов

#### **Типы совместимы, если:**

- T1 и T2 эквивалентны;
- T1 и T2 принадлежат к целым типам;
- T1 и T2 принадлежат к вещественным типам;
- один из типов поддиапазон другого или оба поддиапазоны некоторого типа;
- T1 и T2 множества с совместимыми базовыми типами.

#### **Типы совместимы по присваиванию, если:**

- T1 и T2 совместимы;
- Т1 вещественного типа, T2 целого;
- T1 строкового типа, T2 символьного;

### Совместимость по присваиванию

var

- a : integer;
- $x : real;$
- c : char;
- s : string;

begin

 $a := 10; \checkmark$  $a := 10.0; \Box$  $x := 10.0;$  $x := a; \checkmark$ a := 10 div 2;  $\checkmark$  $a := 10/2; \Box$  $c := 'a'; \checkmark$  $c := 'ab'; \square$  $s := 10; \Box$  $s := '10';$ end.

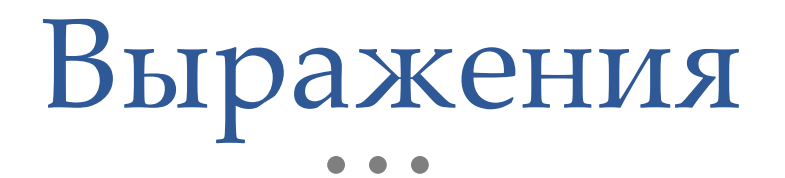

Арифметические, логические, строковые

### Выражения: основные понятия

Выражение - это формальное правило для вычисления некоторого значения.

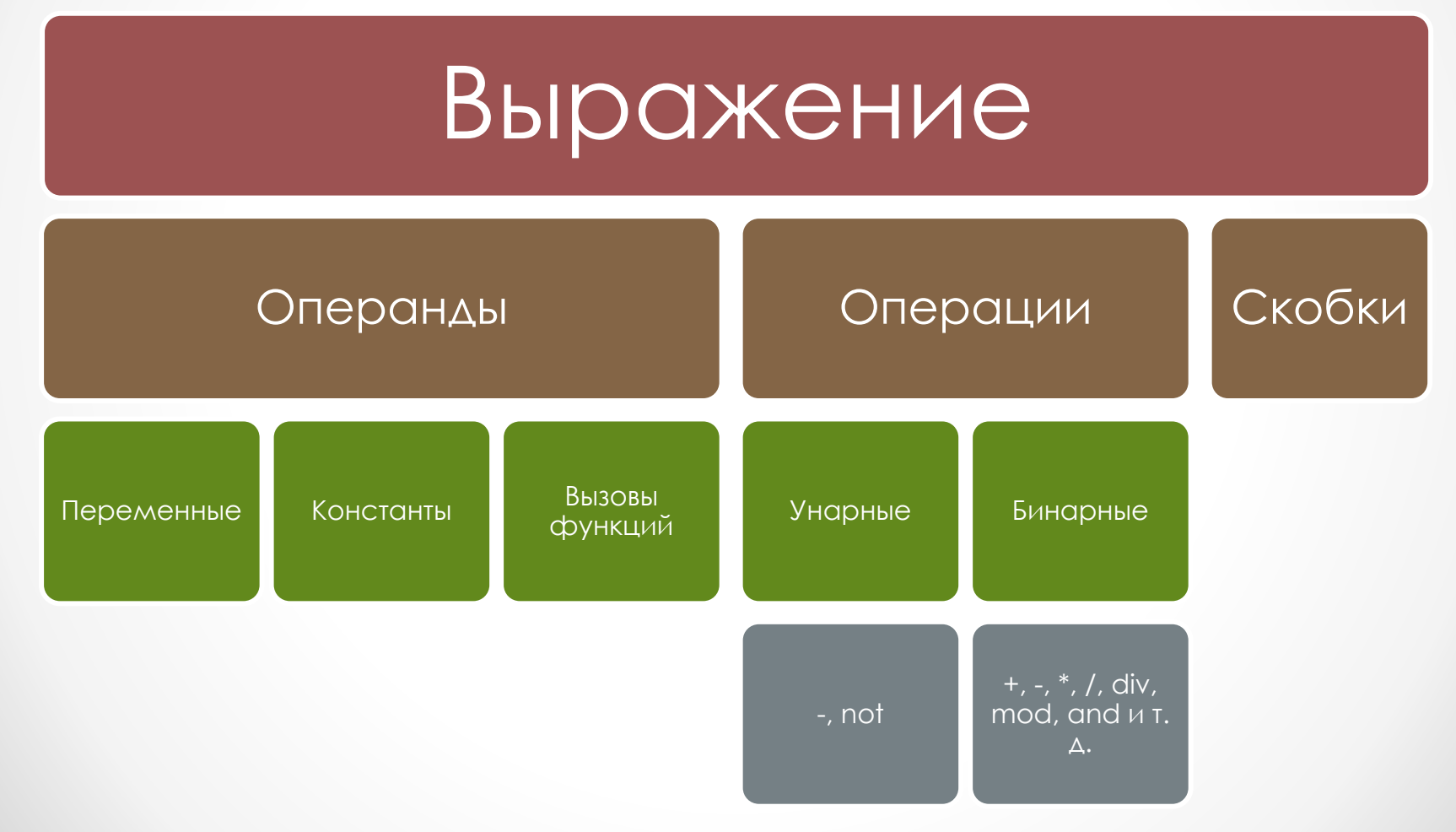

### Выражения: основные понятия

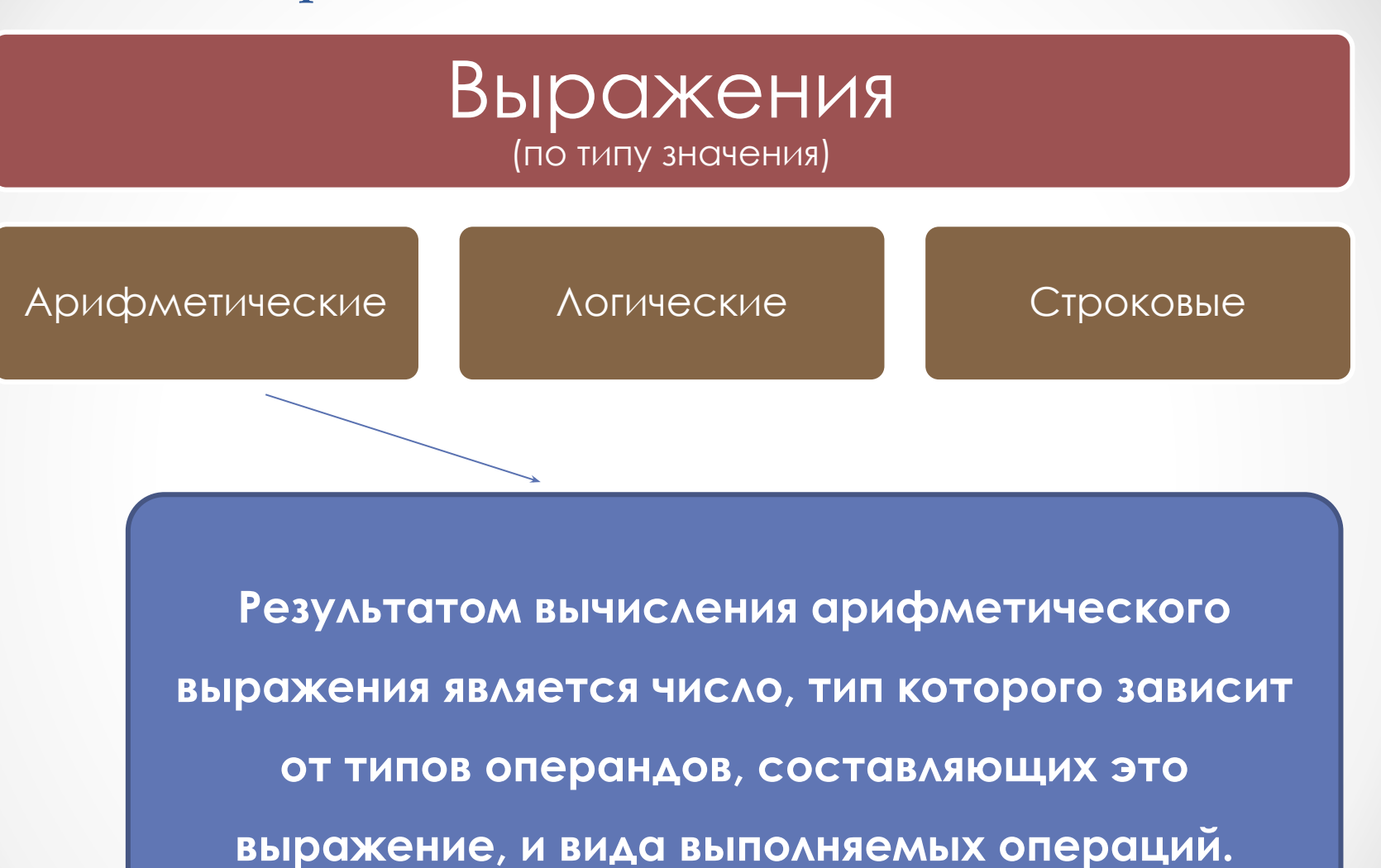

### Арифметические выражения

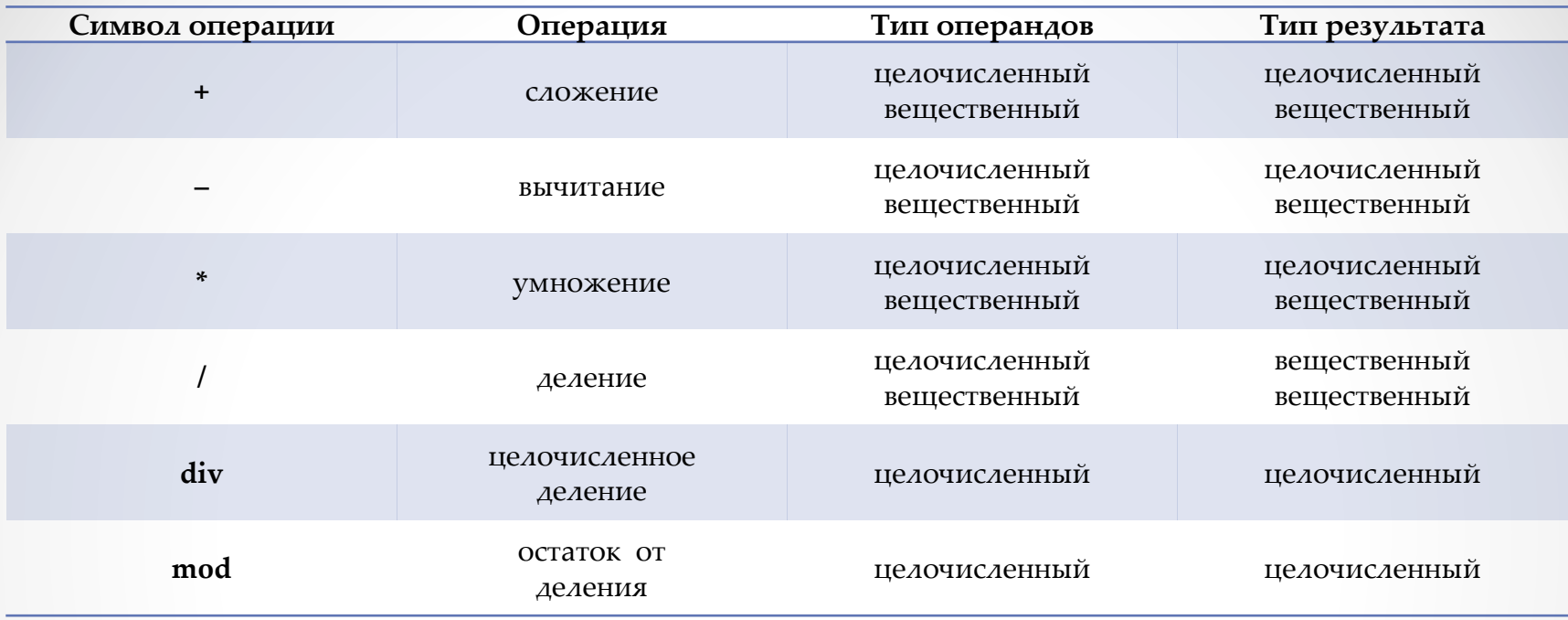

• Если все операнды целочисленные, то операции сложения, вычитания, умножения

дают значение также целочисленного типа. Операция деления "/" всегда дает

#### вещественный тип результата.

- Если в выражение присутствуют целочисленные операнды, имеющие различные типы (например, byte и integer), то значение выражения будет иметь целочисленный тип с наибольшим диапазоном (в данном случае integer).
- Если среди операндов хоть один имеет вещественный тип, то значение выражения будет также вещественным.

### Базовые математические функции

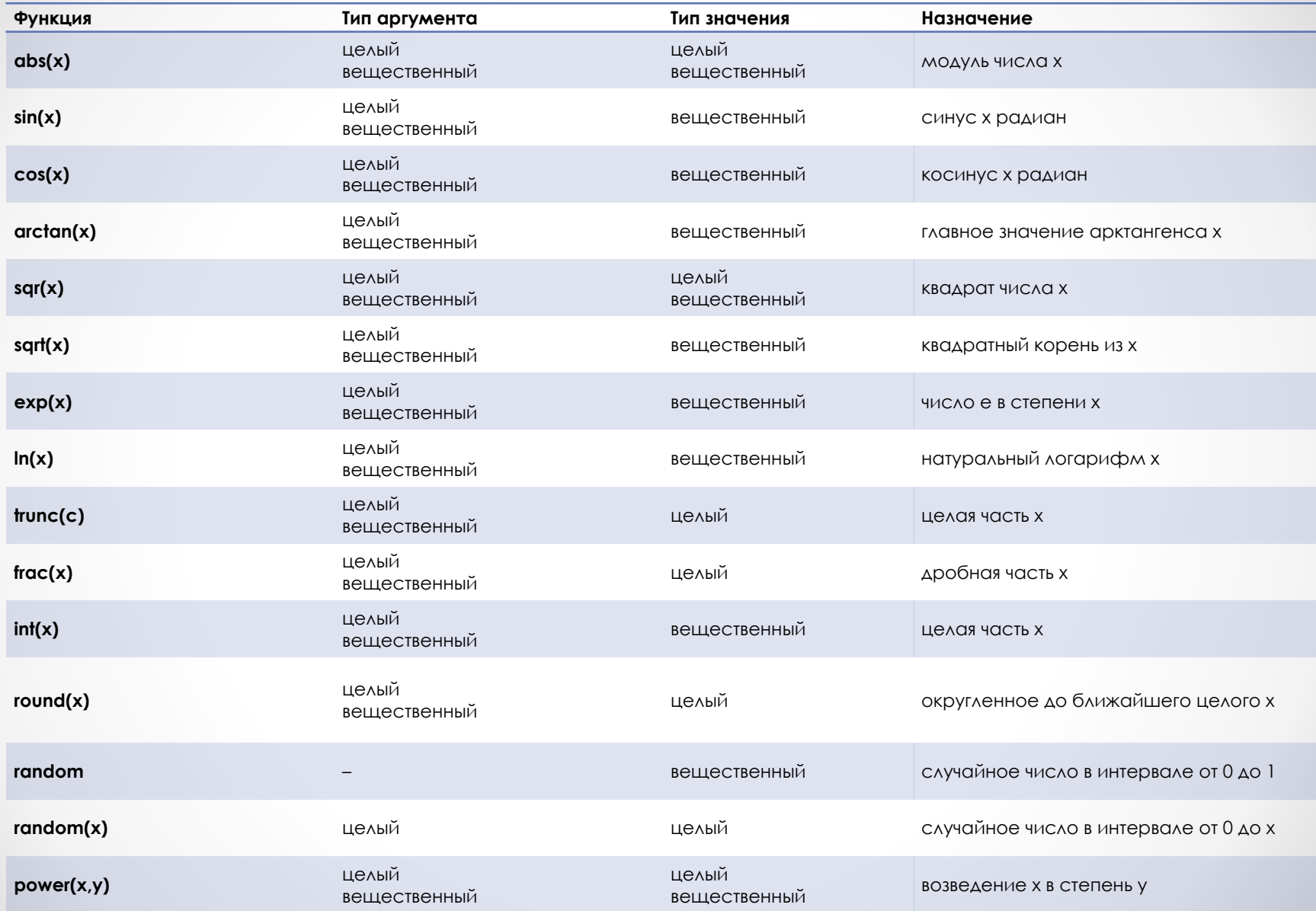

### Арифметические выражения

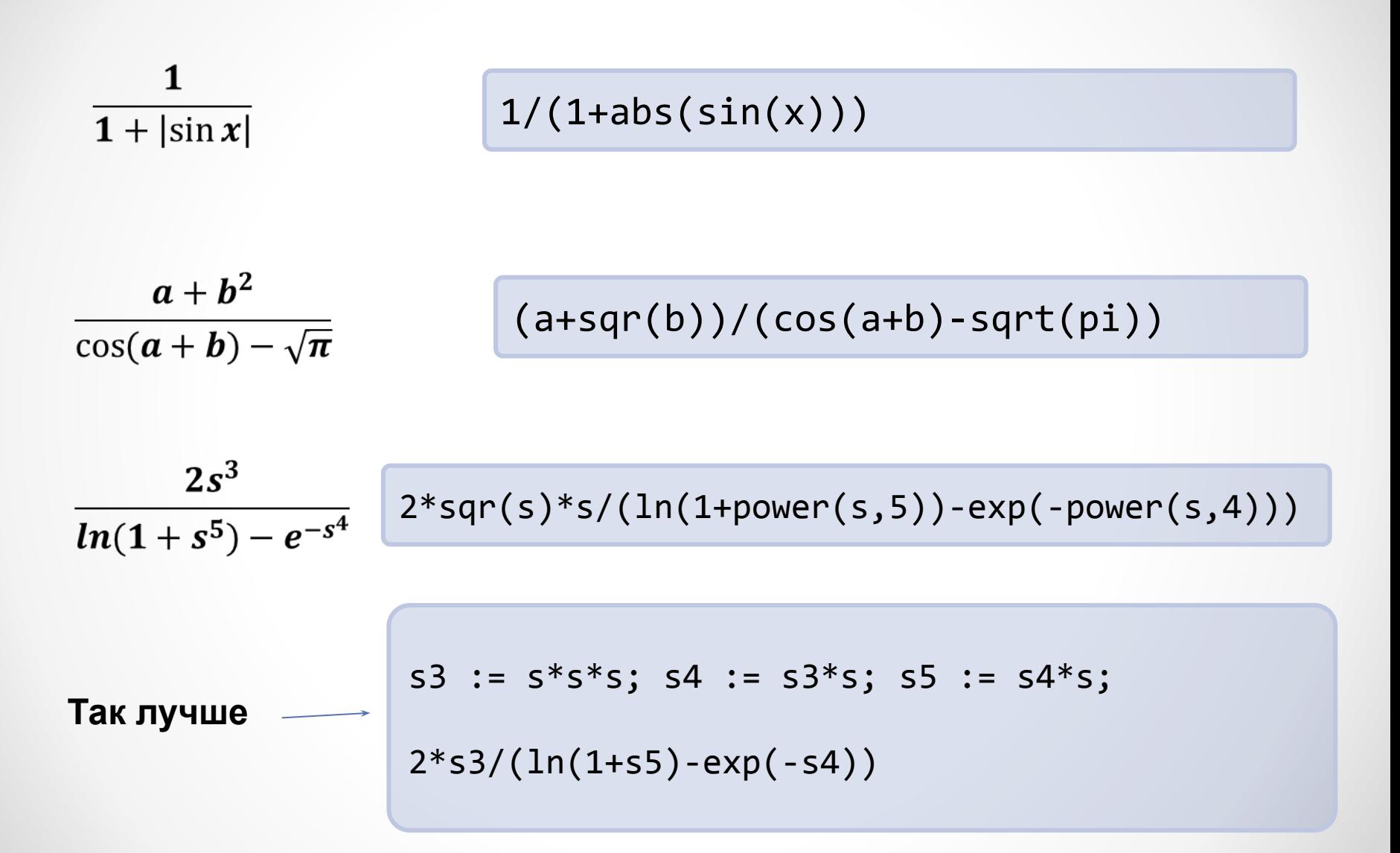

### Выражения: основные понятия

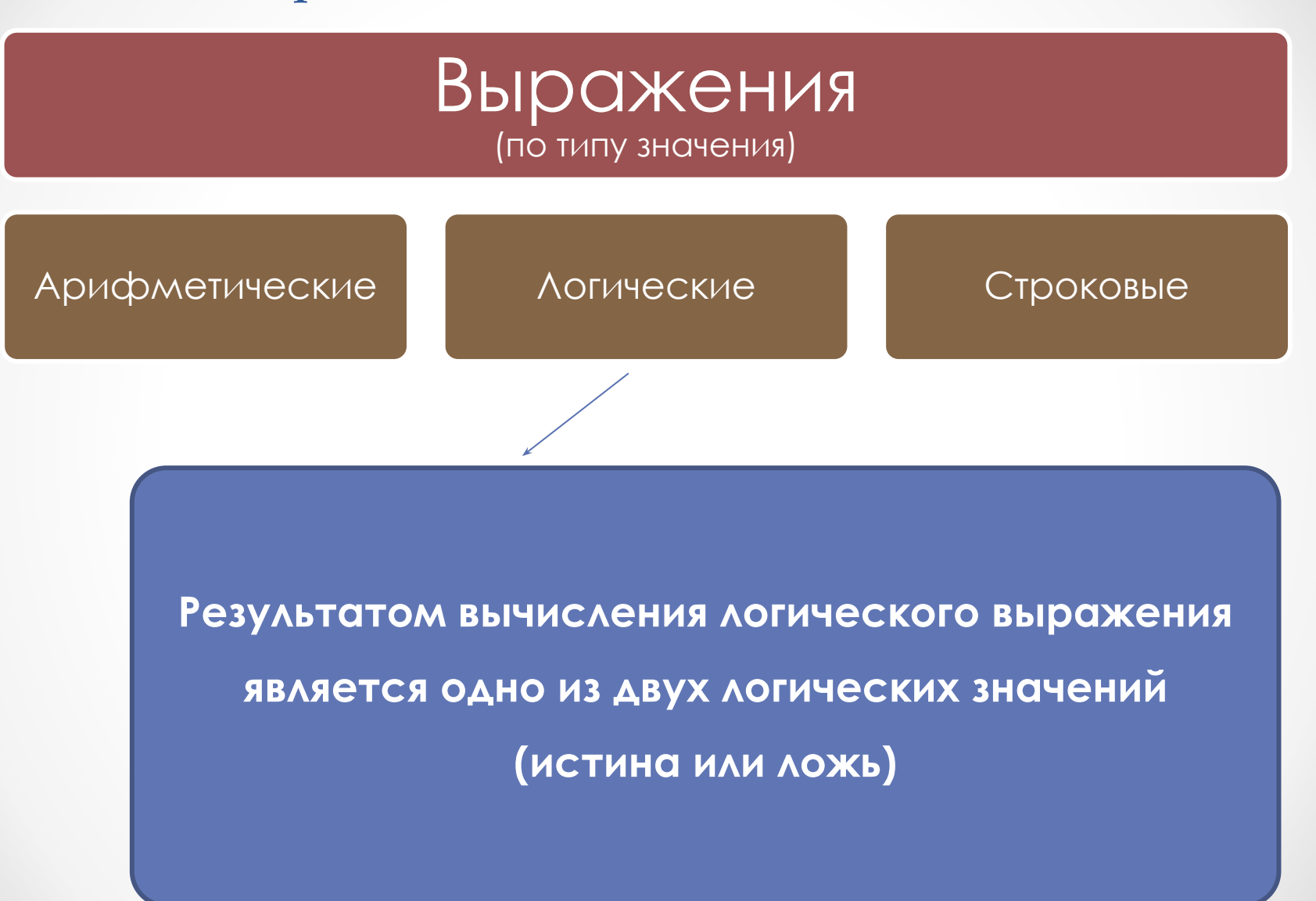

### Логические выражения

#### Логические выражения могут состоять из:

- логических констант;  $\bullet$
- переменных логического типа boolean;
- условных выражений;
- логических операций;
- круглых скобок.

Условное выражение (условие) - совокупность переменных и констант простых типов, объединенных знаками операций сравнения (отношения). Часто условное выражение также называется логическим выражением.

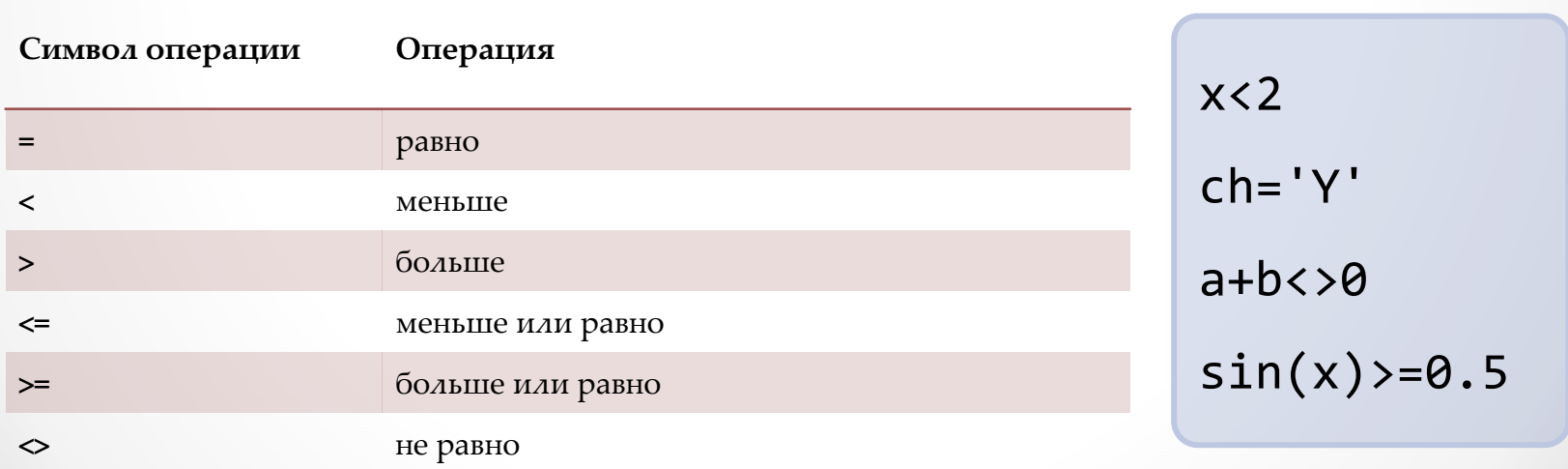

### Логические выражения

Логические операции, применяются только к операндам логического типа и вырабатывают результат также логического типа. Всего имеется четыре логических операции:

- $not$  логическое отрицание (инверсия);
- and логическое умножение (конъюнкция);
- **Or** логическое сложение (дизъюнкция);
- **ХОГ** исключающее сложение (строгая дизъюнкция).

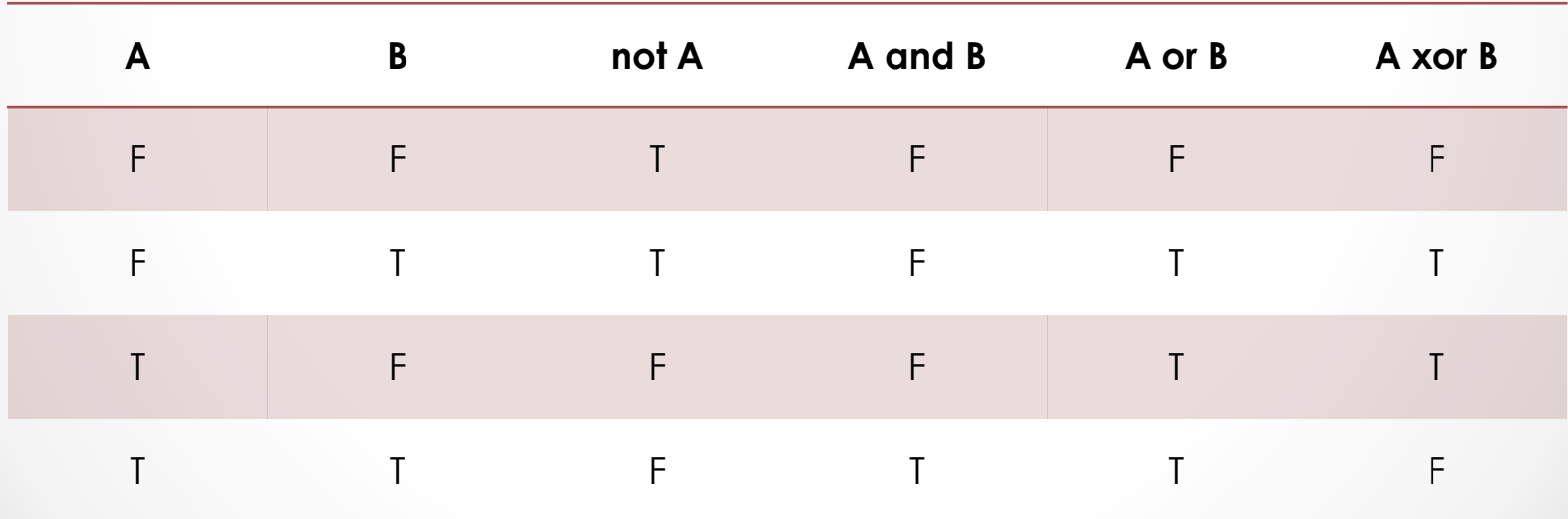

#### Таблица истинности
### Логические выражения

```
not (L1 and L2) 
(x>=0) and (x<=10)(ch='y') or (ch='Y') 
(x+1>0) and (x+1<10) or (y>0) and (y<2)
```
#### **Приоритет выполнения операций:**

- вычисление функций;
- унарный минус;
- арифметическое умножение, деление;
- арифметическое сложение, вычитание;
- логическое отрицание;
- логическое умножение;
- логическое сложение, исключающее сложение;
- операции сравнения;

### Использование логических выражений

 $x^2+y^2 < 9$ 

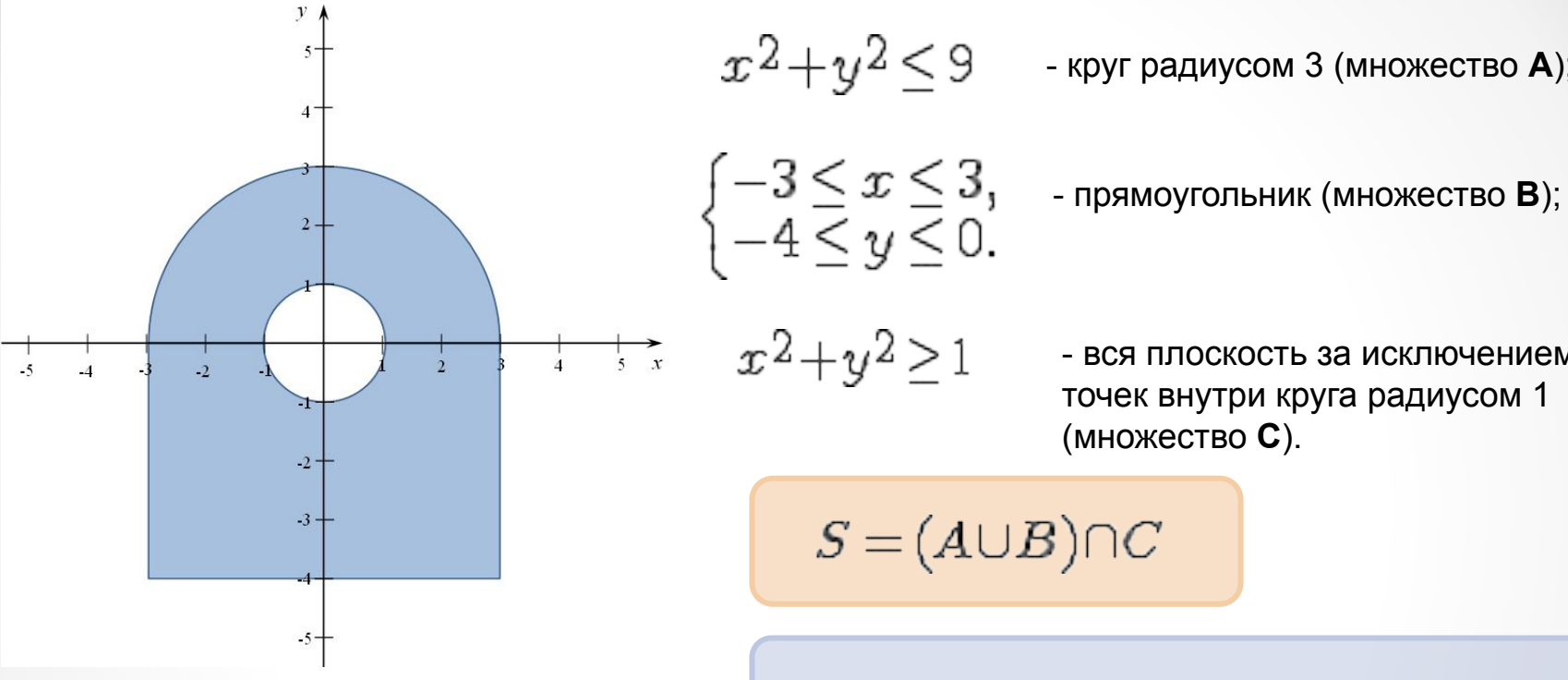

 $S = (A \cup B) \cap C$ LA :=  $\text{sqrt}(x) + \text{sqrt}(y) \leq -9;$ LB :=  $(x>=3)$  and  $(x<=3)$  and  $(y>=-4)$  and  $(y<=0)$ ; LC :=  $sqr(x)+sqr(y)=1;$  $LS := (LA or LB)$  and  $LC;$ 

- круг радиусом 3 (множество **A**);

- вся плоскость за исключением точек внутри круга радиусом 1

(множество **C**).

На языке алгебры логики:

 $LA = x^2 + y^2 \le 9$  $LB = (-3 \leq x \leq 3) \wedge (-4 \leq y \leq 0)$  $LC = x^2 + y^2 > 1$  $LS = (LA \vee LB) \wedge LC$ 

### Использование логических выражений

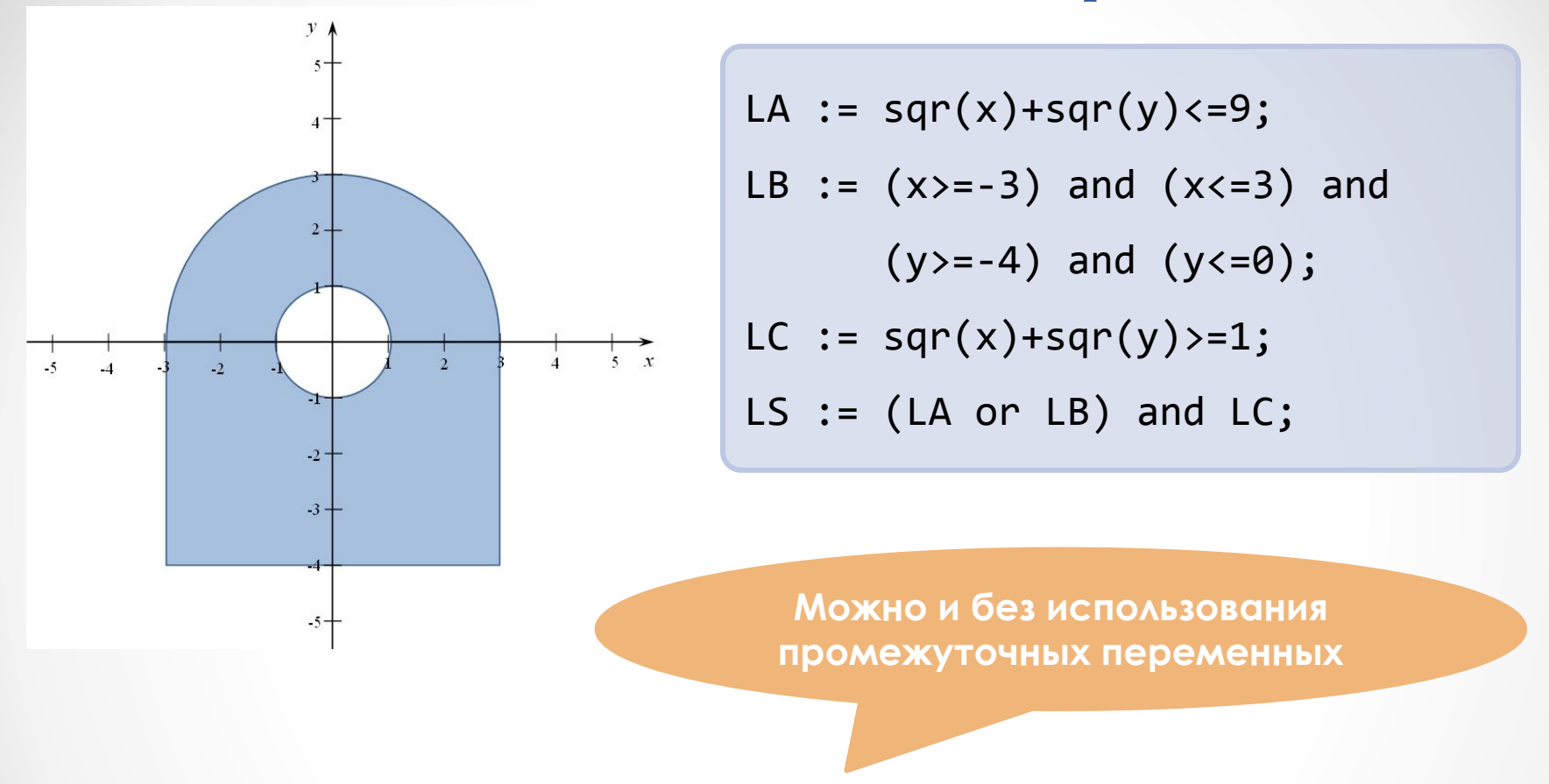

LS :=  $((sqr(x)+sqr(y))<=9)$  or  $(x>=-3)$  and  $(x<=3)$  and  $(y>=-4)$ and  $(y<=0)$ ) and  $(sqr(x)+sqr(y)>=1)$ ;

### Использование логических выражений

#### Так лучше с точки зрения скорости вычислений.

Выражения с операциями and и ог вычисляются по короткой схеме:

- в выражении **x and y** если х ложно, то все выражение ложно, и у не вычисляется;
- в выражении **х ог у** если х истинно, то все выражение истинно, и у не вычисляется.

# Организация ввода и вывода данных

Read, Write, Print и т.д.

### Вывод на экран

Write(<список вывода>) или Writeln (<список вывода>)

Элементы списка вывода – *переменные, константы и выражения*

- «Старый» Pascal **только простые типы**
- PascalABC.NET **простые и структурные типы**

**Примеры вывода на экран:**

 $Write('2+2 = ');$ Writeln(2+2); **var** x := 2.5;  $writeln(x);$ Writeln('Значение  $x = '$ ,  $x$ ); Writeln('sin(',x,') = ', sin(x));  $2+2 = 4$ 2.5 Значение x = 2.5  $sin(2.5) = 0.598472144103957$ 

## Вывод на экран (PascalABC.NET)

#### **Дополнительные процедуры:**

Print(<список вывода>) и Println (<список вывода>)

Аналогичны процедурам Write и Writeln, но дополнительно выводят на экран символ "пробел" между значениями элементов списка вывода. **Удобно использовать для вывода отладочной информации.**

**Примеры вывода на экран:**

Print('Значение  $x=$ ',  $x$ );  $Print(x, sin(x))$ 

Writeln('Значение  $x= '$ ,  $x$ );  $Writeln(x, ' ', sin(x))$ 

### Ввод с клавиатуры

Read(<список ввода>) или Readln (<список ввода>)

Элементы списка ввода – *только переменные*

```
var
  n: integer;
  a, b, c : real;
begin
  Read( n ); // ввод значений переменной n
   Read( a, b, c ); // ввод значений переменных а, b и c
end.
```
10 [Enter] 0.5 12.5 -2.6 [Enter]

10 [Enter] 0.5 [Enter] 12.5 [Enter] -2.6 [Enter]

### Ввод с клавиатуры

**Хорошее правило:** выводить на экран поясняющий текст

```
var
   n: integer;
   a, b, c : real;
begin
   Write('Введите значение n: ');
   Read( n );
   Write('Введите значение переменных a, b и c: ') 
   Read( a, b, c ); 
end.
```
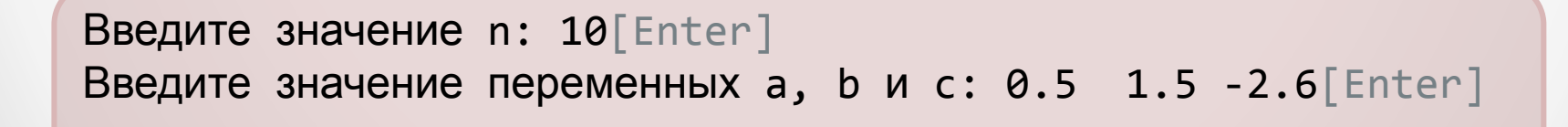

## Ввод с клавиатуры (PascalABC.NET)

Вывод поясняющего текста и ввод значения вместе – **очень удобно!**

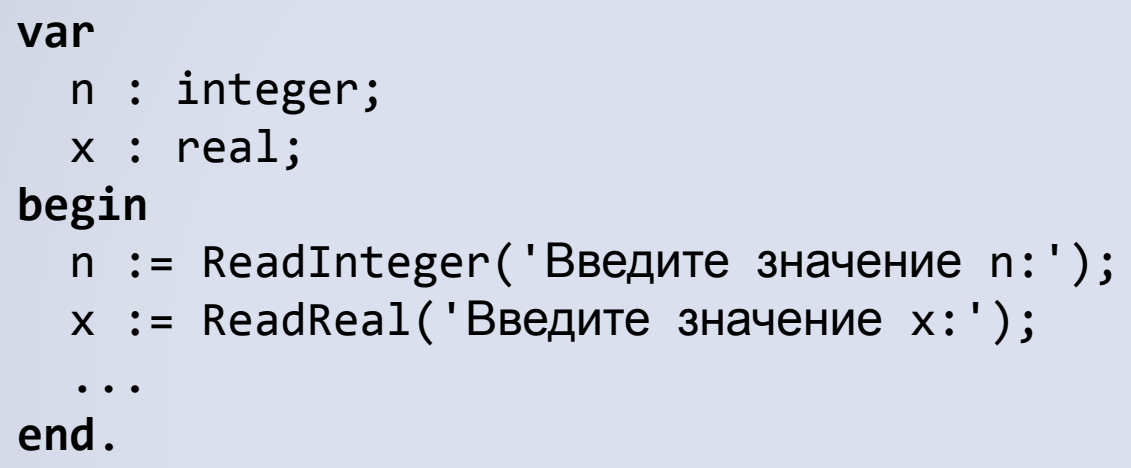

*а так еще лучше:*

```
begin
   var n := ReadInteger('Введите значение n:');
  var x := ReadReal('Введите значение x:');
   ...
end.
```
Операторы

if, case, for, while, repeat

## Простой и составной оператор

**Оператор в программе** – это единое и неделимое предложение, выполняющее какоелибо *действие*.

 $a := 10; b := a*5; //$ операторы присваивания  $Write(a, b);$  //оператор вызова процедуры Write

**Составной оператор (блок)** – это последовательность операторов, перед которой стоит слово begin, а после – end.

Слова begin и end - *операторные скобки*.

s:=0; p:=1; **for** i:=1 **to** 10 **do begin** //составной оператор образует p:=p\*i; //тело цикла, состоящее из s: = s+p //двух операторов присваивания **end**;

## Оператор присваивания

#### **Синтаксис:**

<переменная> := <выражение>

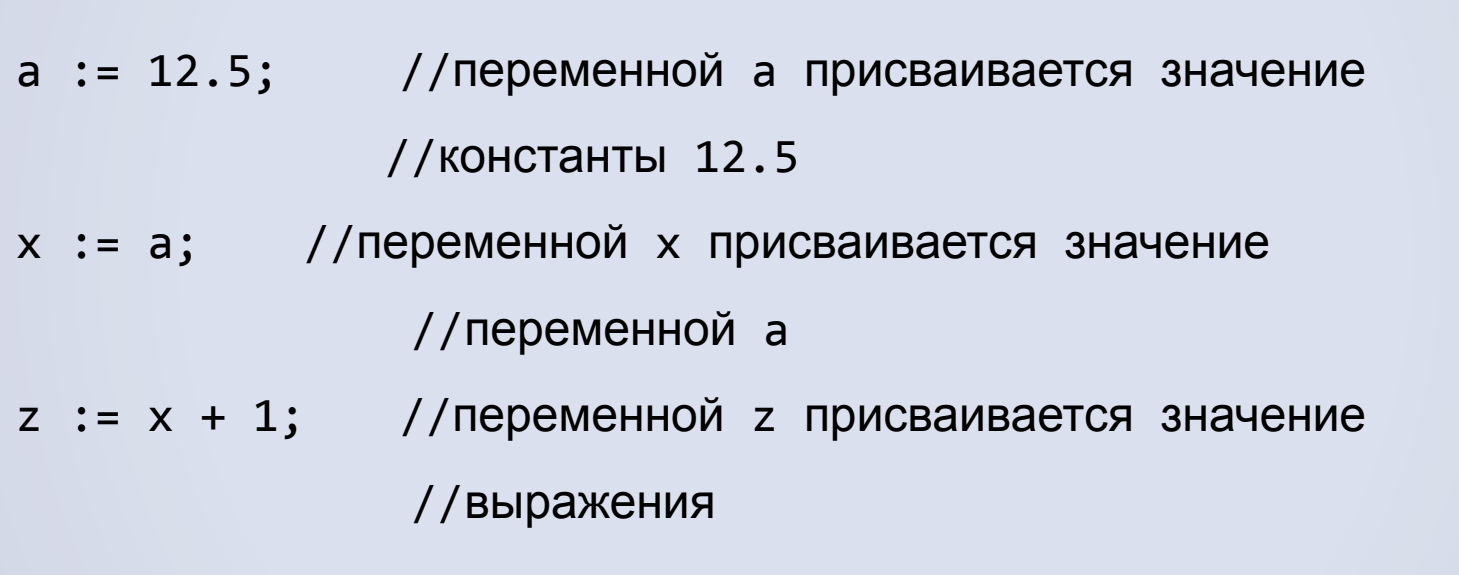

 $z := z + 5;$ 

### Условный оператор

**Синтаксис:**

*полная форма*

**if** <условие> **then** <оператор 1> **else** <оператор 2>

*сокращенная форма*

**if** <условие> **then** <оператор>

*допускается вложенность*

**if** <условие 1> **then** 

**if** <условие 2> **then** <оператор 1>

**else** <оператор 2>

 $if$   $a < b$   $then$   $min$   $:=$   $a$ **else** min := b;

### Условный оператор

**Вычисление кусочно-заданной функции:**

$$
f(x) = \begin{cases} 1+2x+ln(x^{2}-1), & x < -1; \\ -2, & x = -1; \\ \frac{\sin x}{x+1}, & x > -1. \end{cases}
$$

```
program example;
var
   f : real;
begin
   Writeln('Вычисление значения кусочно-заданной функции.');
   var x := ReadReal('Введите значение аргумента x =');
  if x < -1 then f := 1+2*x+ln(sqr(x)-1)else if x > -1 then f := \sin(x)/(x+1) else f := -2;
  Writeln('Значение функции f = ', f)
end.
```
### Оператор множественного выбора

**Синтаксис:**

```
case <ключ> of
     <набор значений 1> : <оператор 1>;
     <набор значений 2> : <оператор 2>;
 . . .
     <набор значений n> : <оператор n>;
     else <альтернативный оператор>
end
```

```
case DayOfWeek of
   1..5 : writeln('Будний день');
   6,7 : writeln('Выходной день');
end;
```
## Оператор множественного выбора

Ключ - это переменная или выражение только порядкового типа

(например, целочисленного или символьного)

Наборы значений - не должны пересекаться

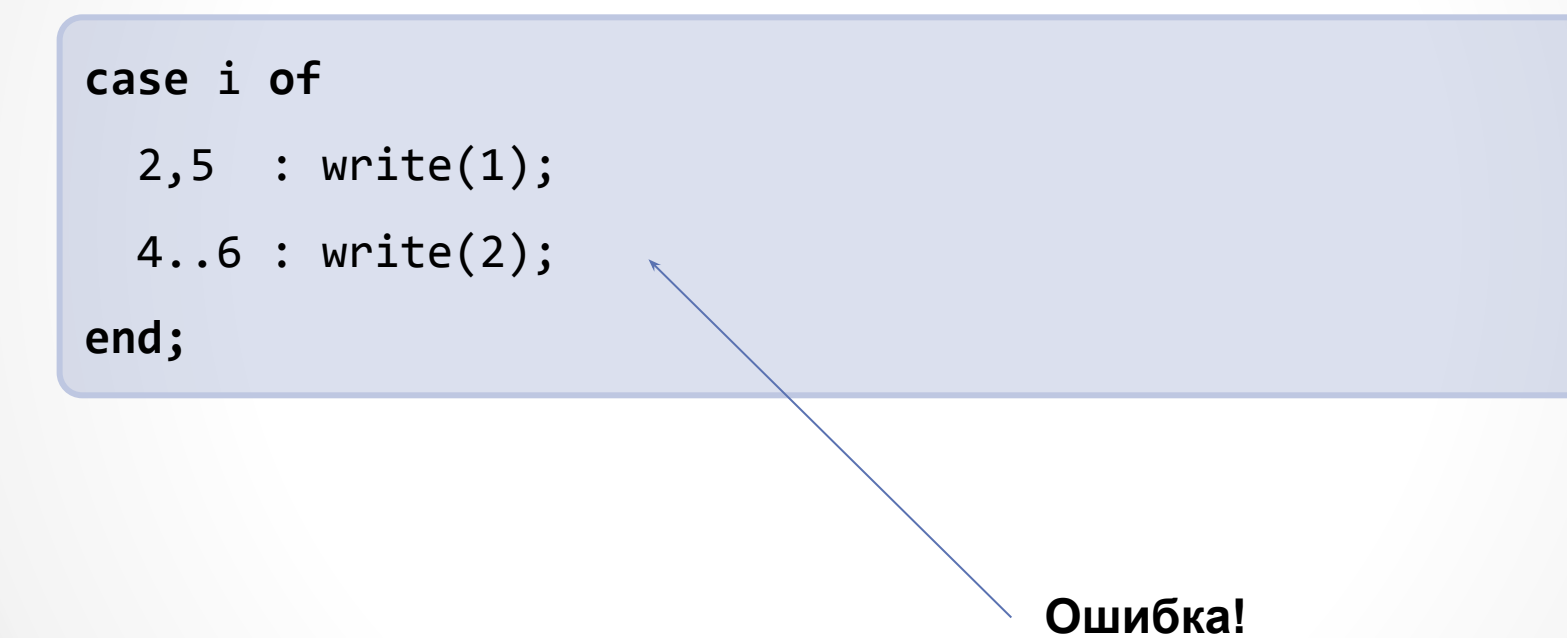

## Оператор цикла с параметром **for**

#### **Синтаксис:**

*первая форма*

**for** переменная := <нач.значени> **to** <кон.значение> **do** оператор

*вторая форма*

**for** переменная := <нач.значени> **downto** <кон.значение> **do** оператор

В **PascalABC.NET** переменную-параметр цикла можно (**и нужно!**) описывать непосредственно в заголовке:

**for**  $var$  i := 1 **to** 10 **do**  $write(i)$ ;

Переменная-параметр цикла может иметь **любой порядковый тип**. При этом начальное и конечное значения должны быть **совместимы по присваиванию** с переменнойпараметром цикла.

### Оператор цикла с параметром

«Старый» Pascal:

PascalABC.NET:

#### **var**

```
i, j : integer;
```
#### **begin**

```
 writeln('Таблица умножения');
   for i := 1 to 10 do begin
     for j := 1 to 10 do
                 write(i * j, ' ''); writeln;
   end;
end.
```
#### **begin**

```
 writeln('Таблица умножения');
   for var i := 1 to 10 do begin
     for var j := 1 to 10 do
           print(i*j);
     writeln;
   end;
end.
```
## Оператор цикла **foreach** (PascalABC.NET)

**Синтаксис:**

**foreach** переменная **in** контейнер **do** оператор

**foreach** переменная : тип **in** контейнер **do** оператор

**foreach var** переменная **in** контейнер **do** оператор

**Примеры:**

#### **var**

```
 students: set of string := ['Иванов','Петров','Сидоров'];
```

```
 numbers: array of integer := (3,4,5);
```
**begin**

```
 foreach s : string in students do print(s);
```
writeln;

```
 foreach var x in numbers do print(x);
```
end.

### Операторы циклов **while** и **repeat**

**Оператор цикла с предусловием:**

**while** условие **do** оператор

```
while x<>0 do begin
```
print(x mod 10);

```
x := x div 10;
```
**end**;

**Оператор цикла с постусловием:**

**repeat**

<оператор 1>

<оператор 2>

...

<оператор n>

**until** условие

Обычно оператор repeat используют в ситуациях, где условие нельзя проверить, не выполнив тело цикла. Например:

**repeat**

read $(x)$ ;

**until** x<>0;

# Циклические алгоритмы

Основные понятия, особенности организации, примеры

## Основные понятия

- **• Ȅикл** многократное повторение заданной последовательности действий.
- **• Ȁело цикла**  повторяемая последовательность действий.
- **• Итерация** единичное выполнение тела цикла (от лат. *iteratio* – повторение).
- **• ȁсловие выхода**  логическое выражение определяющее, будет ли в очередной раз выполняться итерация, или цикл завершится.

## Виды и структура циклов

### **Виды:**

- o детерминированные;
- o недетерминированные (итерационные).

### **ǿтруктура:**

- o подготовка (инициализация) цикла;
- o выполнение тела цикла;
- o модификация параметров;
- o проверка условия окончания (или продолжения) цикла.

### **Ȁипы структур:**

- o цикл с пред условием;
- o цикл с пост условием;
- o цикл с параметром.

## Циклические алгоритмы

### Большая часть времени исполнения программы приходится на циклы, поэтому:

- Можно сделать без цикла сделай без цикла
- Можно вынести действия за цикл вынеси за цикл
- Можно сделать без вложенного цикла очень хорошо
- Можно поменять местами внешний и вложенный цикл сделай так, чтобы внешний цикл содержал меньше итераций, чем вложенный

Есть и другие способы оптимизации, например

распараллеливание циклов.  $\circ$ 

## Вычисление сумм и произведений

//вычисление суммы и произведения

#### var

```
x, S, P : real;n, i : integer;
begin
  x := ReadReal ('x=');
  n := ReadInteger ('n=');
  S := 0;P := 1;for i:=1 to n do begin
     S := S + sin(x * i);P := P * (i+x)end;S := S/n;
  Writeln('S = ', S, 'P = ', P)
```

$$
S = \frac{1}{n} \sum_{i=1}^{n} \sin(ix)
$$
  

$$
P = \prod_{i=1}^{n} (i + x)
$$

### end.

## Вычисление сумм и произведений

//вычисление суммы факториалов (решение 1)

#### var

```
n, i, j, S, f : integer;
begin
  n := ReadInteger ('n=');
  S := 0;for i := 1 to n do begin
     f := 1;for j := 1 to i do f := f * j;
     S := S + f;
  end;Writeln('S = ', S)
end.
```

$$
S = \sum_{i=1}^{n} i! =
$$
  
= 1 + 1 \cdot 2 + 1 \cdot 2 \cdot 3 + ... +  
+1 \cdot 2 \cdot 3 \times ... \times n

## Вычисление сумм и произведений

//вычисление суммы факториалов (решение 2)

#### var

```
n, i, S, f : integer;
begin
  n := ReadInteger ('n=');
  S := 0; f := 1;for i:=1 to n do begin
     f := f * i;S := S + f;
  end;Writeln('S = ', S)
end.
```

$$
S = \sum_{i=1}^{n} i! =
$$
  
= 1 + 1 \cdot 2 + 1 \cdot 2 \cdot 3 + ... +  
+1 \cdot 2 \cdot 3 \times ... \times n

## Табулирование функции

//табулирование функции (решение 1)

#### var

```
x, y, a, b, h : real;
begin
  //<sub>BBOД</sub> a, b, hx := a;while x \le b + h/2 do begin
     y := \ldots;writeln(x, ' ', y) ;
     x := x + h;end;
```
end.

## Табулирование функции

//табулирование функции (решение 2) var

```
x, y, a, b, h : real;
begin
  //ввода, b, h
  var n := true((b-a)/h);
  for var i := 0 to n do begin
     x := a+i*h;y := \ldots;writeln(x, ' ', y) ;
  end;
```
end.

## Защищенный ввод

//ввод с «защитой»

#### var

x : integer;

### begin

### repeat

Write ('BBeдите число в интервале  $[0..10]'$ ); Readln $(x)$ ;

if  $(x<0)$  or  $(x>10)$  then  $WriteIn('OIIIM5O4Ka!');$ until  $(x>=0)$  and  $(x<=10)$ ;

 $\begin{array}{cccccccccccccc} \bullet & \bullet & \bullet & \bullet & \bullet \end{array}$ end.

### Как вычисляются функции?

## $sin(x)$ ,  $cos(x)$ ,  $e^x$ ,  $ln(x)$   $\forall$  T.A.

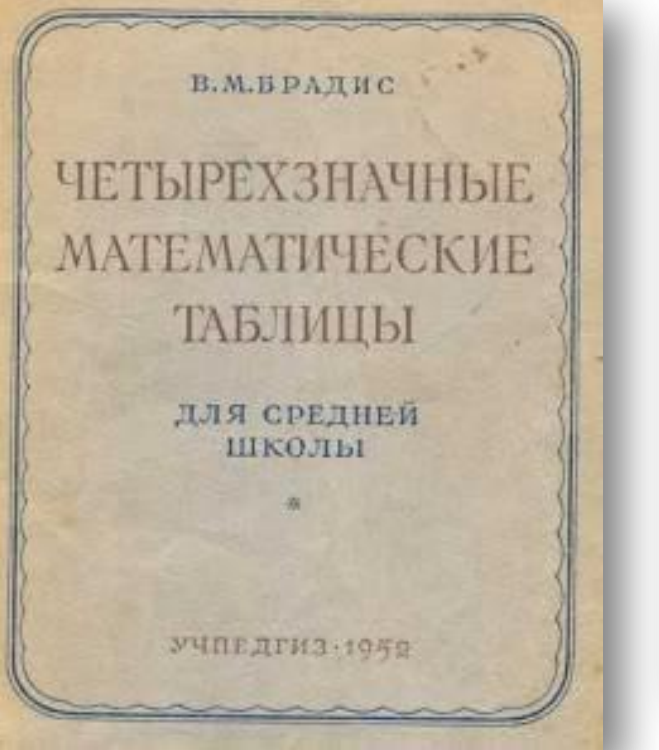

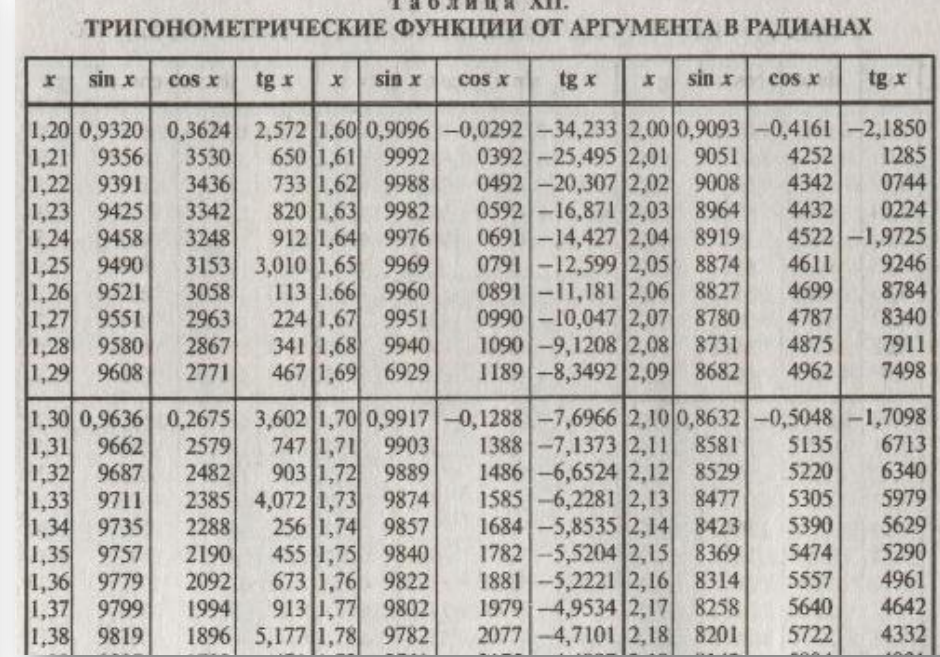

Как вычисляются функции?

## $sin(x)$ ,  $cos(x)$ ,  $e^x$ ,  $ln(x)$   $\forall$  T.A.

Представление функции в виде степенного ряда:

$$
\sin(x) = x - \frac{x^3}{3!} + \frac{x^5}{5!} + \dots = \sum_{n=0}^{\infty} \frac{(-1)^n}{(2n+1)!} x^{2n+1}
$$

$$
\cos(x) = 1 - \frac{x^2}{2!} + \frac{x^4}{4!} + \dots = \sum_{n=0}^{\infty} \frac{(-1)^n}{(2n)!} x^{2n+1}
$$

$$
e^x = 1 + x + \frac{x^2}{2!} + \frac{x^3}{3!} + \dots = \sum_{n=0}^{\infty} \frac{x^n}{n!}
$$

Степенной ряд Тейлора - замечательная вещь!

$$
f(x) = f(x_0) + f'(x_0)(x - x_0) + \frac{f''(x_0)}{2!}(x - x_0)^2 + \frac{f'''(x_0)}{3!}(x - x_0)^3 + \cdots
$$

Если  $x_0 = 0$ , то ряд называют также рядом Маклорена:

$$
f(x) = f(0) + f'(0)x + \frac{f''(0)}{2!}x^2 + \frac{f'''(0)}{3!}x^3 + \cdots
$$

Например, для функции  $f(x) = e^x$ :

 $f(0) = f'(0) = f''(0) = f'''(0) = \cdots = 1$ 

$$
e^{x} = 1 + x + \frac{x^{2}}{2!} + \frac{x^{3}}{3!} + ... = \sum_{n=0}^{\infty} \frac{x^{n}}{n!}
$$

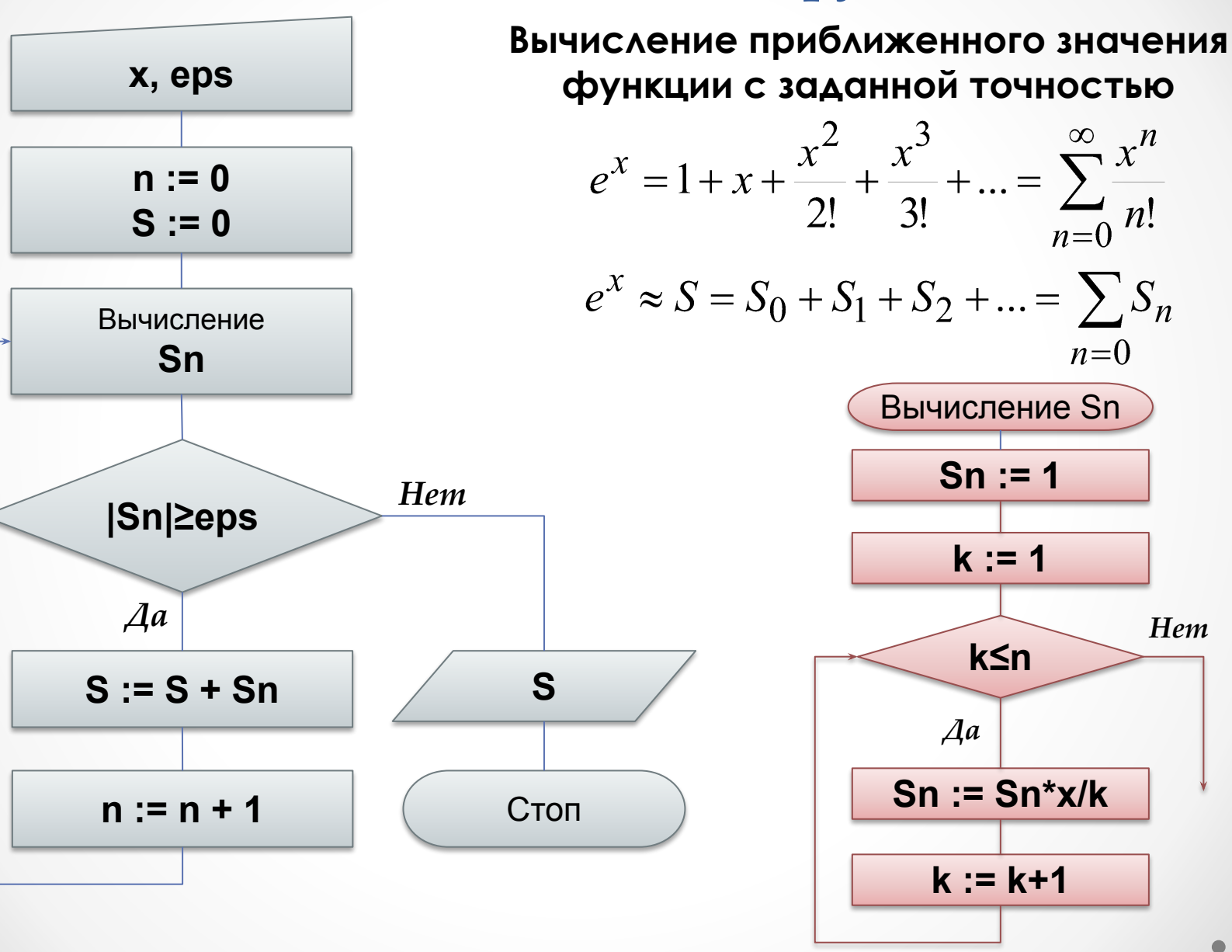

Вычисление приближенного значения функции с заданной точностью

$$
e^{x} = 1 + x + \frac{x^{2}}{2!} + \frac{x^{3}}{3!} + \dots = \sum_{n=0}^{\infty} \frac{x^{n}}{n!}
$$

$$
e^{x} \approx S = S_{0} + S_{1} + S_{2} + \dots = \sum_{n=0}^{n} S_{n}
$$

Рекуррентное соотношение:

$$
S_1 = S_0 \cdot x, \quad S_2 = S_1 \cdot \frac{x}{2},
$$

$$
S_3 = S_2 \cdot \frac{x}{3}, \quad \text{if } T. \mathcal{A}.
$$

$$
S_n = S_{n-1} \cdot \frac{x}{n}
$$

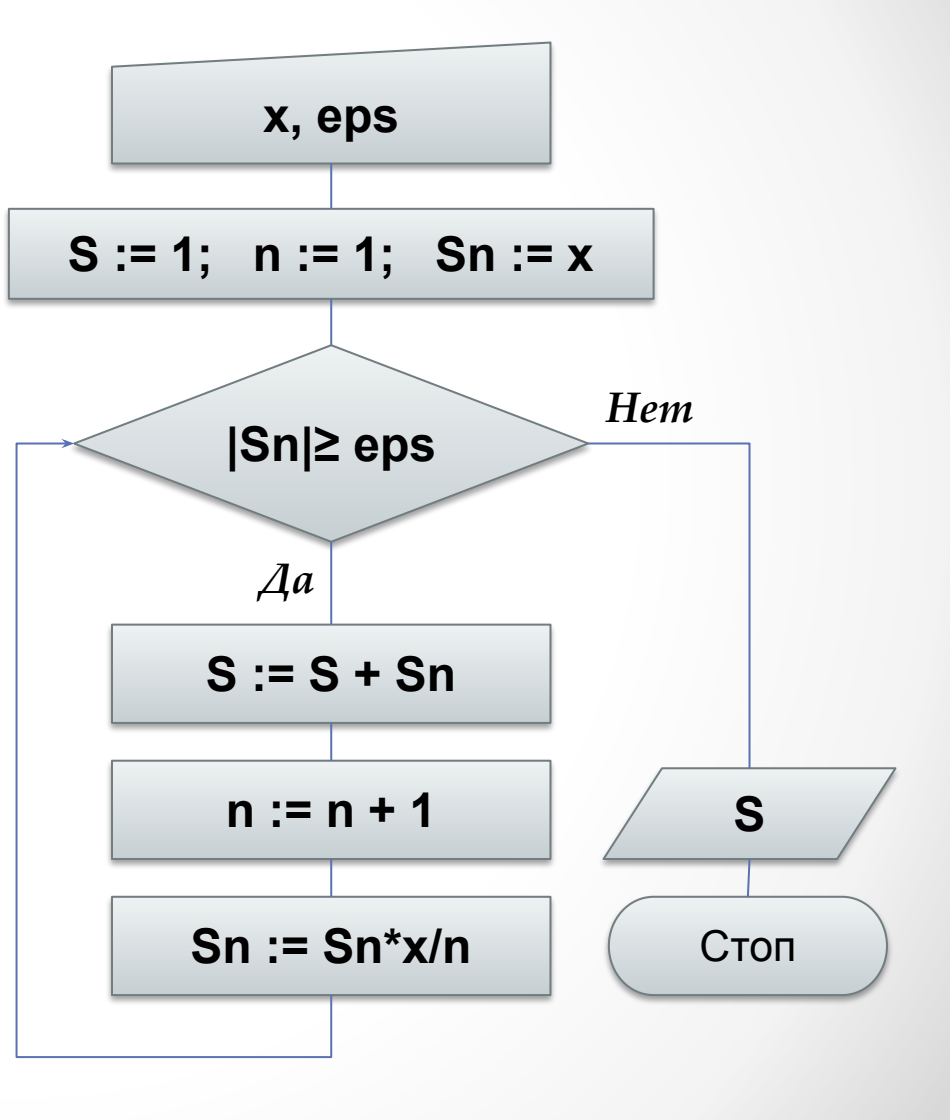
# Вычисление значений функций

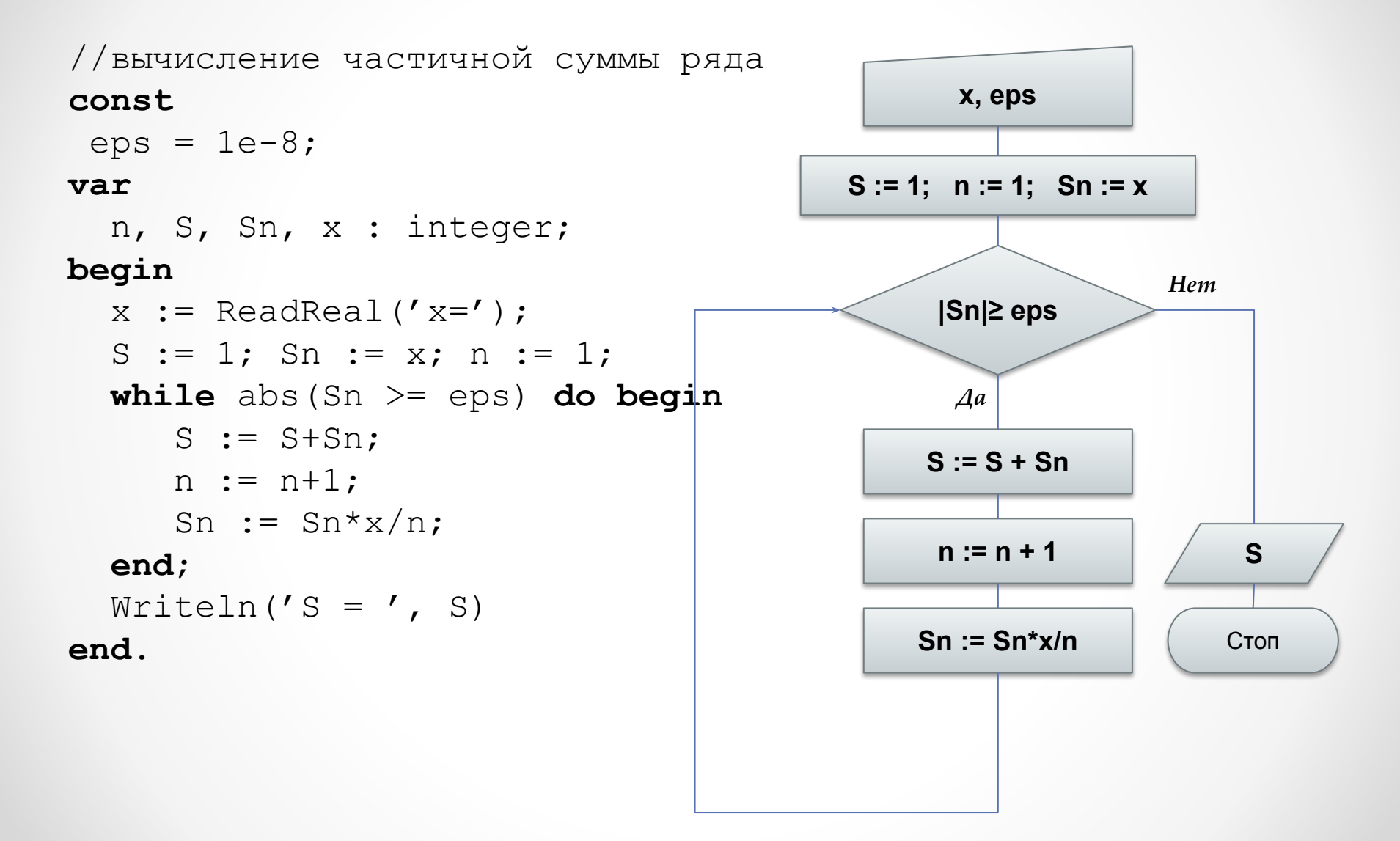

# Структуры данных

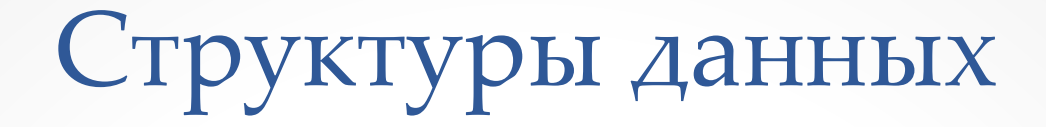

#### Физическая память компьютера -

пронумерованная последовательность ячеек (с ПРЯМЫМ ДОСТУПОМ)

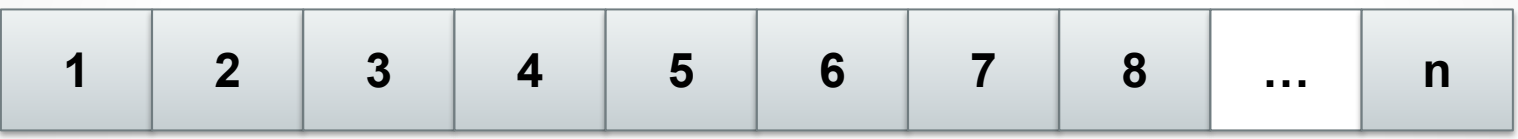

## Обрабатываемые данные:

- ЧИСЛО
- матрицы
- **TEKCT**
- таблицы
- $·$   $M$   $\Delta P$ .

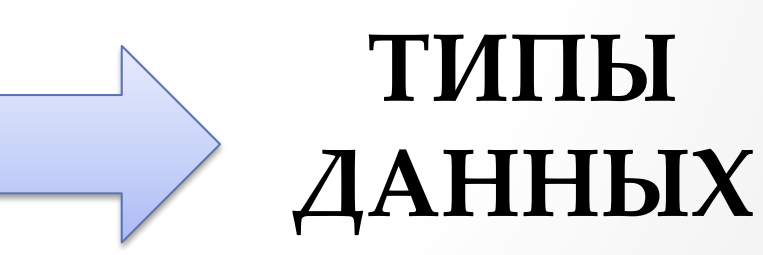

# Структуры данных

**ǿтруктура данных** — это множество элементов данных и связей между ними.

**ǿтруктура данных** (в программировании) —

программная единица, позволяющая хранить и

обрабатывать множество однотипных и/или логически связанных данных.

## **Ǽсновные операции:**

- добавление,
- поиск,
- изменение
- удаления.

# Структуры данных

## **ǿтруктуры данных**

## **(логические)**:

- вектор;
- матрица;
- множество;
- список;
- таблица;
- очередь;
- стек;
- ИД $p$ .

#### **ǽростые типы данных:**

- числовой;
- символьный;
- логический;
- указатель.

## **ǿтруктурные типы**

#### **данных:**

- массив;
- множество;
- запись;
- и др.

# Массивы

**Ǻассив** — упорядоченная структура однотипных данных (элементов).

#### **ǿвойства:**

- **• однотипность элементов**;
- **• упорядоченность** в памяти компьютеры элементы массива хранятся последовательно друг за другом; доступ к любому элемент возможен путем указания его порядкового *номера (индекса)*.

#### **ȃарактеристики:**

- **• Ǿазмерность** количество используемых индексов (одномерные, двумерные и т. д.)
- **• Ǿазмер** общее количество элементов;
- **• Ȃорма**

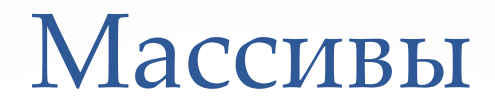

#### По времени выделения памяти:

- статические:
- ДИНАМИЧЕСКИЕ.

### Статические массивы

## **array** [ТИП ИНДЕКСА] of базовый тип

#### var

- $a : array[1..10]$  of real;
- b :  $array[0..9]$  of real;
- $g : array[1..3]$  of array $[1..5]$  of real;
- s :  $array[1..3,1..5]$  of real;

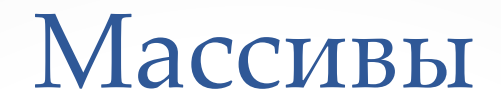

#### **Динамические массивы**

1. Описание динамического массива

**array of** тип элементов //одномерный массив **array [,] of** тип элементов //двумерный массив

2. Выделение памяти под динамический массив

**var**

```
 a: array of integer;
   b: array [,] of real; 
begin
   a := new integer[5];
   b := new real[4,3];
end.
```
## Массивы: ввод-вывод элементов

#### **Ввод элементов одномерного статического массива:**

```
const n = 10
var
   A : array[1..n] of integer;
begin
    for var i:=1 to n do begin
     write('Введите значение элемента A[', i, ']: '); readln(A[i]);
    end;
    //вывод массива в строку
   writeln('Введенный массив: ');
    for i:=1 to n do write(A[i],' ');
end.
```
## Массивы: ввод-вывод элементов

#### **Ввод элементов одномерного динамического массива:**

**var**

```
 A : array of integer;
```
**begin**

```
 var n := ReadInteger('Введите количество элементов:');
 A := new integer[n];
 for var i:=0 to n-1 do begin
  write('Введите значение элемента A[',i+1,']: ');
   readln(A[i]);
 end;
 //вывод массива в строку
writeln('Введенный массив: ');
```

```
 for i:=0 to n-1 do write(A[i],' ');
```
**end**.

## Массивы: ввод-вывод элементов

**Вывод элементов одномерного массива:**

**«Старый» Паскаль:**

 **for** i:=0 **to** n-1 **do** write(A[i],' ');

**PascalABC.NET:**

write(A);

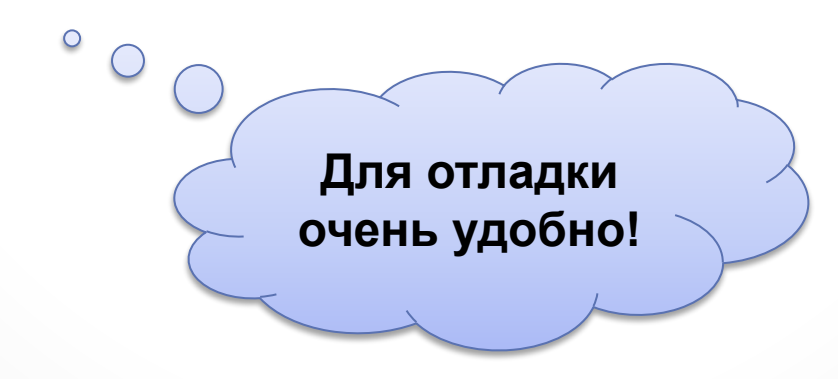

**ǹинейный поиск –** поиск элементов в неупорядоченном

массиве**.**

**ǿуть алгоритма:** перебираем последовательно элементы; каждый элемент проверяем на соответствие критерию поиска.

В худшем случае придется перебрать все элементы.

**ǿложность алгоритма** (число элементарных действий) растет линейно с ростом числа элементов.

## Линейный поиск

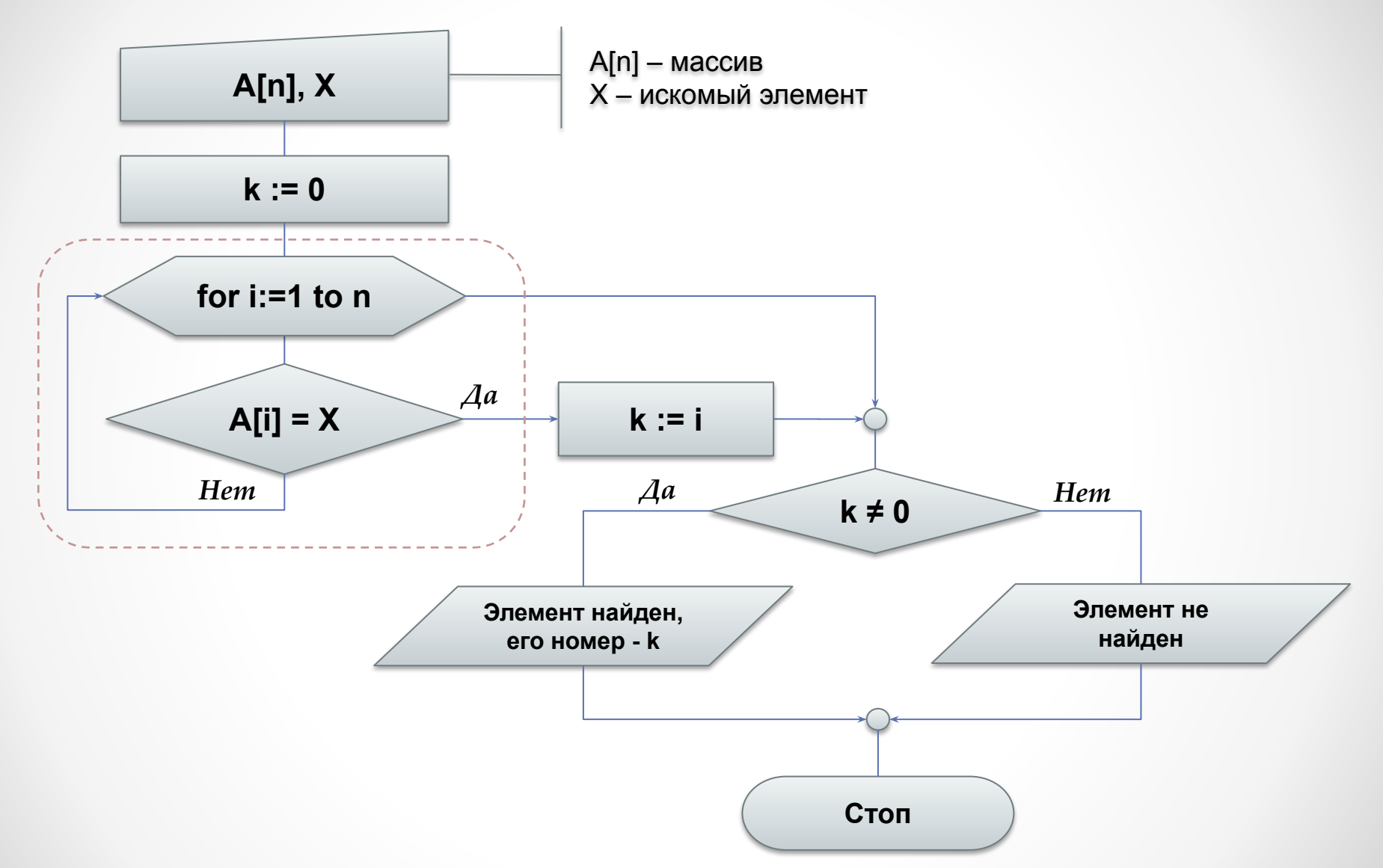

#### Поиск заданного элемента в одномерном массиве:

```
const n = ...;var
   A: array[1..n] of integer;
   k, i, x : integer;
begin
   //ввод элементов массива А
   //ввод значения искомого элемента х
   k := 0;for i := 1 to n do
      if A[i]=x then begin
          k := i;break;
      end;if k<>0 then writeln('Найден элемент с индексом: ',k)
           else writeln('Заданный элемент не найден');
end.
```
#### Поиск заданного элемента в двумерном массиве:

```
const n = ...; m = ...; // размер массива
             A : array[1..n, 1..m] of integer;
var
    row, col, x : integer;label
 exit loop;
begin
   //ввод элементов массива А
   //ввод значения искомого элемента х
   var found := false;
   for var i := 1 to n do
    for var j := 1 to n do
      if A[i, j] = x then begin
          row := i; col := j; found := true;goto exit loop;
      end;
   exit loop:
   if found then writeln('Найден элемент с индексами: ', row, ' ', col)
            else writeln('Заданный элемент не найден');
```
end.

Поиск минимального и максимального элементов в одномерном массиве:

```
const n = ...;var
   A: array[1..n] of integer;
   i, Amin, Amax: integer;
begin
   //ввод элементов массива А
   Amin := A[1]; Amax := A[1];
   for i := 2 to n do begin
      if A[i] < Amin then Amin := A[i];if A[i] > Amax then Amax := A[i];
   end;
  //вывод значений Amin, Amax
end.
```
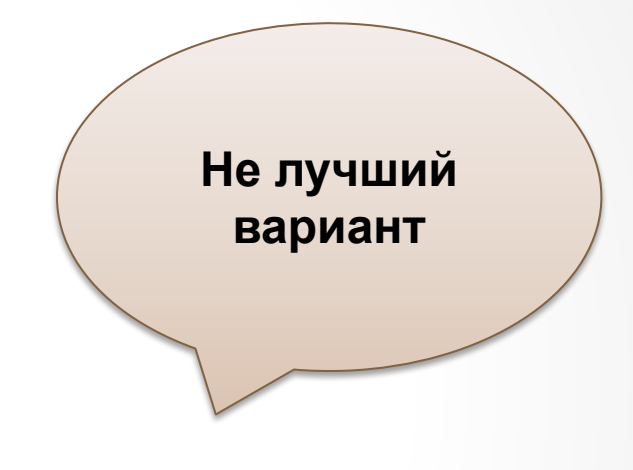

Поиск минимального и максимального элементов в одномерном массиве:

```
const n = ...;var
   A: array[1..n] of integer;
   i, min, max: integer;
begin
   //ввод элементов массива А
   min := 1; max := 1;for i := 2 to n do begin
      if A[i] < A[min] then min := i;
      if A[i] > A[max] then max := i;
   end;
  //вывод значений min, max и A[min], A[max]
```
end.

Так лучше!

#### **Двоичный поиск в упорядоченном массиве (искомый элемент – 16)**

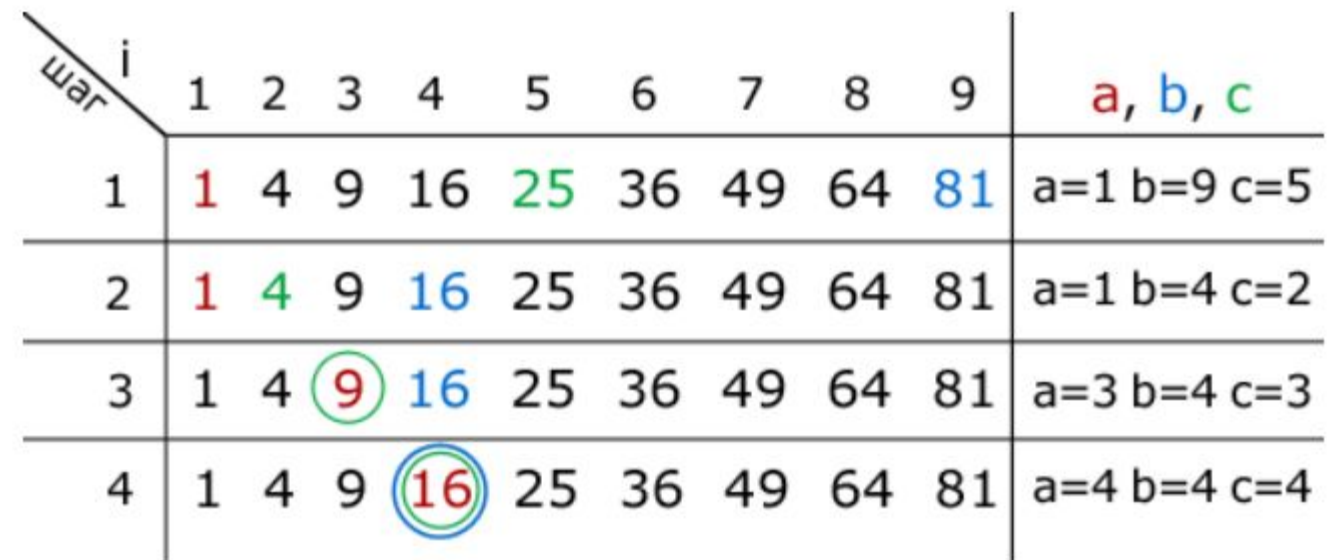

## Двоичный поиск в упорядоченном массиве

```
const n =;
var
  A : array[1..n] of integer;
   i, first, last, mid : integer;
begin
   //ввод элементов массива А
   //ввод значения искомого элемента х
  first:=1; last:=n;var found := false;
  while (first<=last) and not found do begin
     mid := first + (last-first) div 2;if x < A[mid] then last := mid-1
       else if x > A[mid] then first := mid+1
                        else found := true;end;
   if found then writeln('Элемент найден! Его номер ', mid)
            else writeln('Элемент не найден!');
 end.
```
# Перестановка элементов  $A \Box \Box B$  ?

## **Обычно так:**

- **t := A;**
- **A := B;**
- **B := t;**

## **Но можно и так (только для чисел):**

- **A := А-B;**
- **B := A+B;**
- **A := B-A;**

# Массивы: инверсия

Изменение порядка следования элементов на обратный

```
const n = ...;var
   A: array[1..n] of integer;
   i, t : integer;
begin
   //ввод элементов массива А
   for i := 1 to n div 2 do begin
      t := A[i];A[i] := A[n-i+1];A[n-i+1] := t;end;
   //вывод элементов массива А
end.
```
# Массивы: сортировка

#### Упорядочивание элементов по возрастанию

```
const n = ...;var
   A: array[1..n] of integer;
   i, j, t : integer;
begin
   //ввод элементов массива А
   for i:=1 to n-1 do
    for i:=n-1 downto i do
       if A[j+1] < A[j] then begin
          t := A[j];A[j] := A[j+1];A[i+1] := t;end;
   //вывод элементов массива А
end.
```
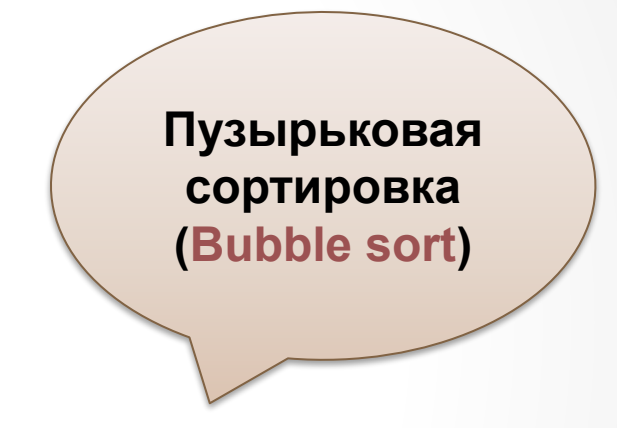

# Массивы: сортировка

#### Упорядочивание элементов по возрастанию

```
const n = ...;var
                                               Сортировка
   A: array[1..n] of integer;
                                                выбором
   i, j, imax, t : interger;begin
                                                (Selection
                                                  sort)
   //ввод элементов массива А
   for i := 1 to n-1 do begin
    imax := i;for j:=imax+1 to n do if A[j]>A[imax] then imax := j;
    if i<>imax then begin
          t := A[i];A[i] := A[imax];A[imax] := t;end;
   end;
   //вывод элементов массива А
end.
```
# Подпрограммы

Решаемые задачи и принципы организации Виды подпрограмм и общая структура Параметры подпрограмм

# Подпрограммы: общие сведения ПОДПРОГРАММА (*GHFA. SUBROUTINE*) Что такое подпрограмма?

Именованная часть программы, оформленная в виде специальной синтаксической конструкции и выполняющая определенные действия.

## Зачем она нужна?

- Уменьшает объем исходного кода
- Структурирует исходный код
- Упрощает модификацию программы
- Повышает устойчивость к возникновению ошибок при модификации программы

# Пример первый – без подпрограммы\*

```
const n = ...;var
   A, B, C : array[1..n] of integer;
   i: integer;
begin
   //ввод элементов массива А
   for i := 1 to n do begin
     write('Введите элемент A[', i, ']: ');readln(A[i])end;
   //ввод элементов массива В
   for i := 1 to n do begin
     write('Введите элемент B[', i, ']: ');readln(B[i])end;
   //ввод элементов массива С
   for i := 1 to n do begin
     write('Введите элемент C[', i, ']: ');readln(C[i])end;
```
Ввод элементов трех одномерных массивов с клавиатуры

end.

Пример второй – с подпрограммой

```
const n = ...;type massiv = array[1..n] of integer;
var A, B, C : massiv;
procedure InputMassiv(var M : massiv; name : char);
var i : integer;
begin
 for i := 1 to n do begin
     write('Введите элемент', name, '[', i, ']: ');
     readln(M[i])end;
end;
```
#### begin

```
InputMassiv(A, 'A'); //ввод элементов массива А
InputMassiv(B, 'B'); //ввод элементов массива В
InputMassiv(C, 'C'); //ввод элементов массива С
```
end.

# Подпрограммы: основные понятия

#### **Заголовок подпрограммы**

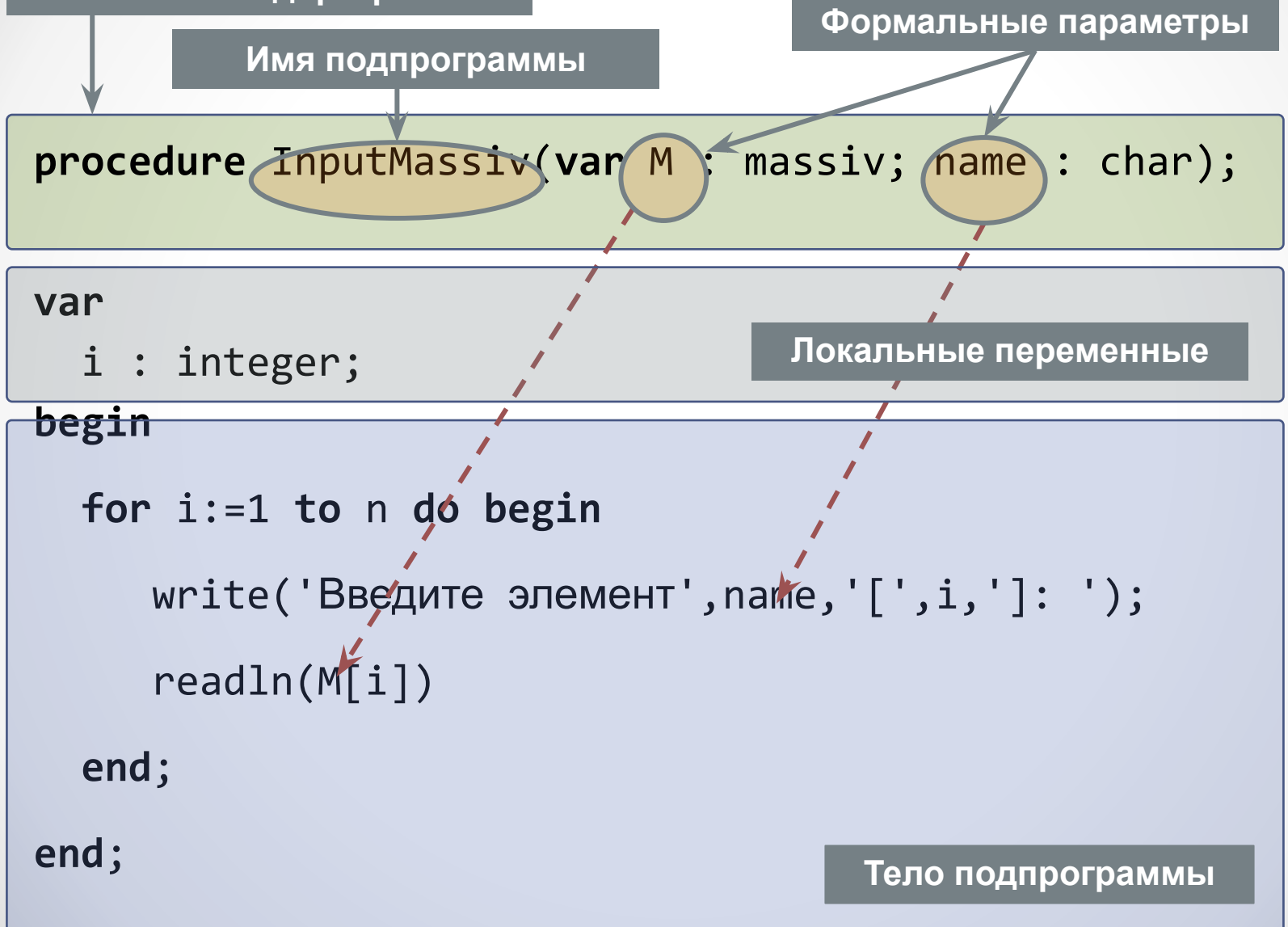

# Подпрограммы: основные понятия

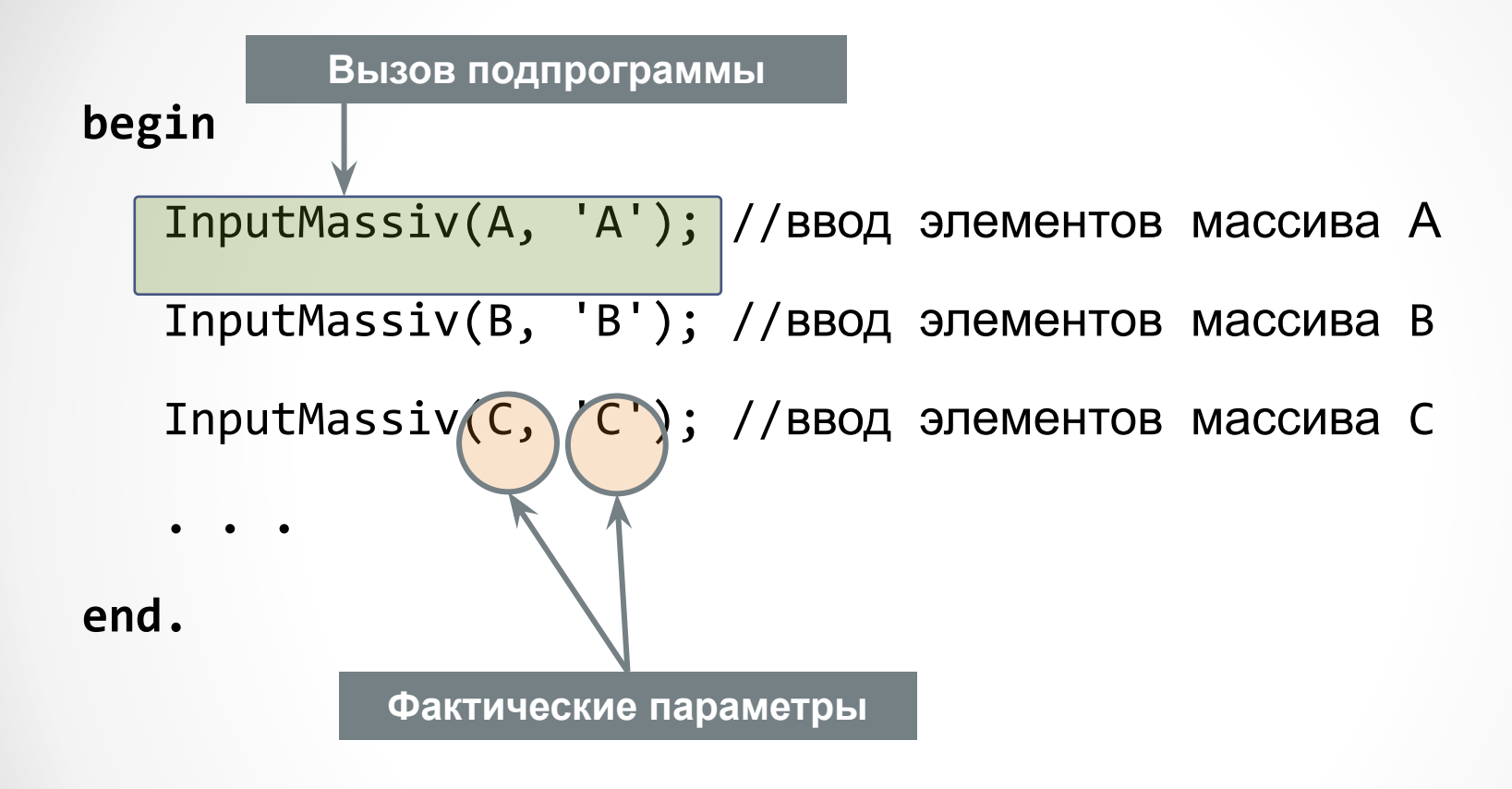

# Подпрограммы: принципы организации

Что оформлять в виде подпрограммы?

- Повторяемые фрагменты кода
- Логически завершенные фрагменты кода
- То, что может быть полезно в других программах

## При решении сложной задачи выделяем **ПОДЗАДАЧИ**

• ПОДЗАДАЧА - ПОДПРОГРАММА

Виды подпрограмм, общая структура

## **ǽроцедура**

**procedure** Имя(*список формальных параметров*); **var** *локальные переменные* **begin**

*тело процедуры* **end**;

## **Ȃункция**

**function** Имя(*список формальных параметров*) : Тип; **var** *локальные переменные* **begin** *тело функции* result *:= Возвращаемое значение*

**end**;

Вызов процедуры и функции

# **ǽроцедура**

**Вызываем там, где может быть ОПЕРАТОР** writeln('Привет мир!'); **for** i:=1 **to** n **do** writeln(i);

## **Ȃункция**

**Вызываем там, где может быть ЗНАЧЕНИЕ**  $x := \sin(0.5)$ ; for  $i:=1$  to n do  $s:=s + \sqrt{sqn(i)}$ ;

# Процедура или функция?

- 1. Однозначного ответа нет
- 2. Если что-то вычисляем и результатом является одно значение, то функция
- 3. Если что-то делаем не обязательно связанное с вычислениями, то процедура
- 4. Если что-то вычисляем и результатом являются несколько значений (разного типа), то процедура (если не вводить новый тип данных)

**В некоторых языках вообще нет явного деления подпрограмм на процедуры и функции… (например, в С, С++, С#)**

# Параметры подпрограмм

- Зачем они нужны?
- Какие они бывают?
- Каковы механизмы передачи параметров?
- Как лучше передавать массивы?
- Как одной подпрограмме передать другую подпрограмму в качестве параметра?

# Параметры подпрограмм

#### **Зачем они нужны?**

Параметры служат для обмена информацией (например, данными) между основной программой и подпрограммой.

#### **Ǹакие они бывают?**

- Параметры, указываемые при описании подпрограммы, называются **формальными**.
- Параметры, указываемые при вызове подпрограммы, называются **фактическими**.
- Если формальный параметр описан с ключевым словом **var** или **const**, то его называют *параметром-переменной* и говорят, что он передается *по ссылке*.
- Если же параметр описан без слов **var** или **const**, то его называют *параметром-значением* и говорят, что он передается *по значению*.

# Параметры-значения

- Если параметр передается по значению, то при вызове подпрограммы значения фактических параметров присваиваются соответствующим формальным параметрам.
- Ȁипы фактических параметров-значений должны быть **совместимы по присваиванию** с типами соответствующих формальных параметров.

Например:

```
procedure PrintSquare(i: integer);
begin
   writeln(i*i);
end;
```
ǽри вызове PrintSquare(2\*a+b) значение 2\*a+b будет вычислено и присвоено переменной i, после чего выполнится тело процедуры
## Параметры-переменные

- Если параметр передается **по ссылке**, то при вызове подпрограммы фактический параметр заменяет собой в теле процедуры соответствующий ему формальный параметр.
- Любые изменения формального параметра-переменной внутри процедуры **приводят к соответствующим изменениям фактического параметра**.
- Фактические параметры-переменные должны быть **переменными**, а их типы должны быть **эквивалентны** типам соответствующих формальных параметров..

```
Например:
```

```
procedure Mult2(var a: integer);
begin
  a := a * 2;end;
```
После вызова Mult2(x) значение x увеличится в 2 раза.

# Параметры подпрограмм

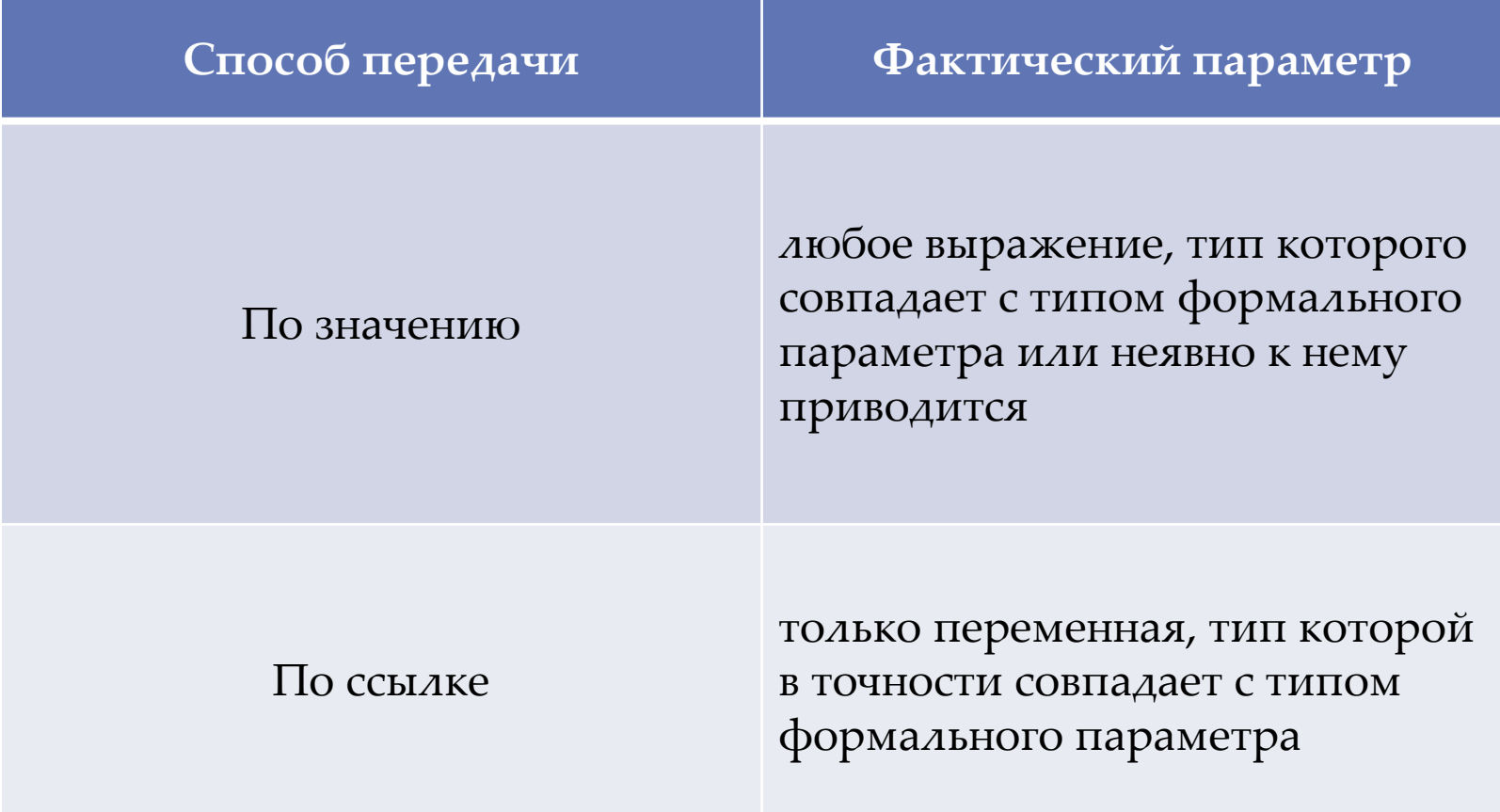

# Параметры подпрограмм

#### **Ǻеханизмы передачи параметров**

ǽри передачи параметра **по значению** в подпрограмму передается **значение фактического параметра**.

ǽри передаче параметра **по ссылке** в подпрограмму передается **адрес фактического параметра**.

Если параметр занимает много памяти (массив, запись, строка), то обычно он передается **по ссылке**.

Так как динамические массивы являются ссылками (сами по себе) то их можно передавать **по значению**.

## Подпрограмма как параметр

Нужно в тех случаях когда одна подпрограмма выступает параметром другой подпрограммы.

Например, в задаче о приближенном вычислении определенного интеграла:

$$
\int_{a}^{b} f(x)dx \approx h \sum_{i=1}^{n} f(x_i)
$$
\n
$$
h = \frac{b-a}{n}
$$
\n
$$
x_i = a + h(i - 1/2)
$$

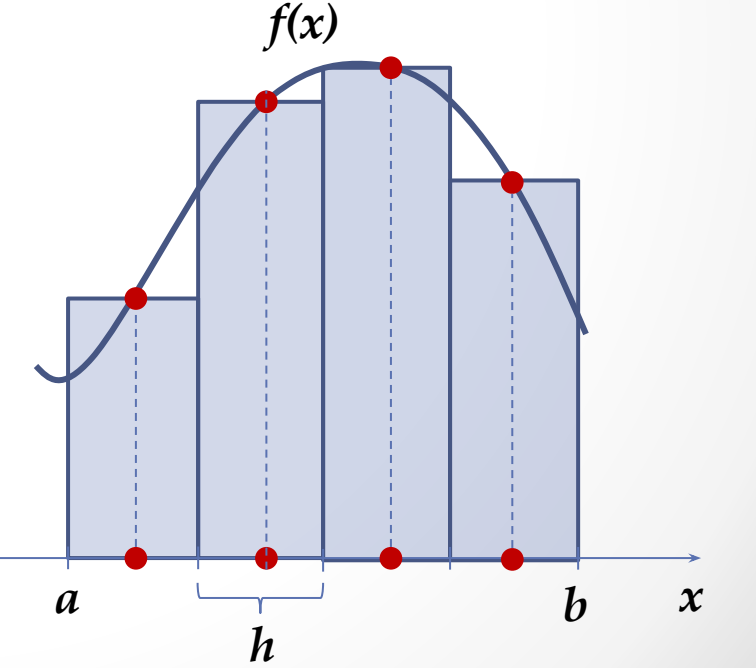

var

Решение первое:  $a, b, S, h, x : real;$ без использования n, i : integer; подпрограмм begin  $a := 0; b := 1; n := 100;$ h :=  $(b-a)/n$ ; S := 0; for i:=1 to n do begin //вычисление суммы  $x := a + h*(i-0.5);$ S := S + sin(sqr(x))\*x;  $end;$  $S := S^*h;$  $write( S )$ ; end.

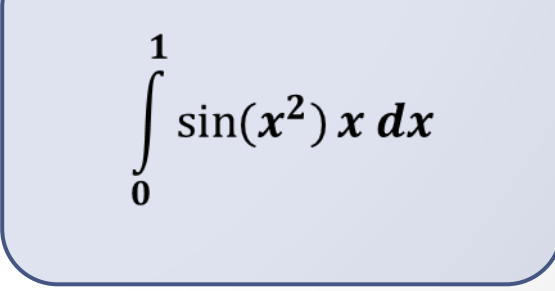

```
function f(x : real) : real;begin
end;
```

```
function Integral(a, b : real; n : integer) : real;var S, h, x : real;begin
  h := (b-a)/n; S := 0;
  for var i:=1 to n do begin // ВЫЧИСЛЕНИЕ СУММЫ
   x := a + h * (i - \theta . 5);S := S + f(x);end;
  Integral := S^*h;
end;
```
#### begin

```
write( Integral(0, 1, 100) );
end.
```
Решение второе: с подпрограммами

## Функциональный (процедурный) тип

**Ȃункциональный тип** – тип, задающий интерфейс абстрактной функции.

Синтаксис:

**ИмяТипа = function( Cписок параметров ) : Тип;**

Пример функционального типа:

#### **type**

```
 FType = function ( x : real ) : real;
```

```
type
 FType = function(x : real) : real;function Integral(a, b : real; n : integer; f : FType) : real;var S, h, x : real;begin
 h := (b-a)/n; S := 0;
 for var i := 1 to n do begin // ВЫЧИСЛЕНИЕ СУММЫ
   x := a+h*(i-0.5);S := S + f(x):
 end;
 Integral := S^*h;
end;
                                                       Решение третье:
function f1(x : real) : real;begin
                                                     передаем функцию
 f1 := . . .; //подынтегральная функция 1
                                                         как параметр
end;function f2(x : real) : real;begin
 f2 := . . .; //подынтегральная функция 2
end;begin
 write( Integral(0, 10, 100, f1));
```
end.

write( Integral(0,10,100,f2));

## Рекурсивный вызов подпрограмм

#### **Ǽрганизация повторяющихся действий (вычислений):**

- o ǻерекурсивное (итерационное) с использованием *циклов*
- o Ǿекурсивное

**Рекурсия в программировании** – обращение функции к самой себе.

#### **Ǿекурсия в математике:**

**а)** один из способов определения функций

$$
n! = \begin{cases} n \cdot (n-1)!, & n > 0 \\ 1, & n = 0 \end{cases}
$$

$$
e = 2 + \frac{2}{3} - \frac{3}{4 + \dots}
$$
  
Конечная рекурсивная функция  
Бесконечная рекурсивная функция

**б)** рекуррентные соотношения при вычислении рядов

## Рекурсивный вызов подпрограмм

Рекурсивное вычисление факториала

```
function f(n : integer) : integer;begin
 if n = 0 then f := 1 else f := n * f(n-1);
end;
begin
  write(f(5));
end.
```
Нерекурсивное вычисление факториала

```
function f(n : integer) : integer;begin
 var p := 1;
 for var i:=1 to n do p := p * i;
 f := p;
end;
begin
   write(f(5));
end.
```
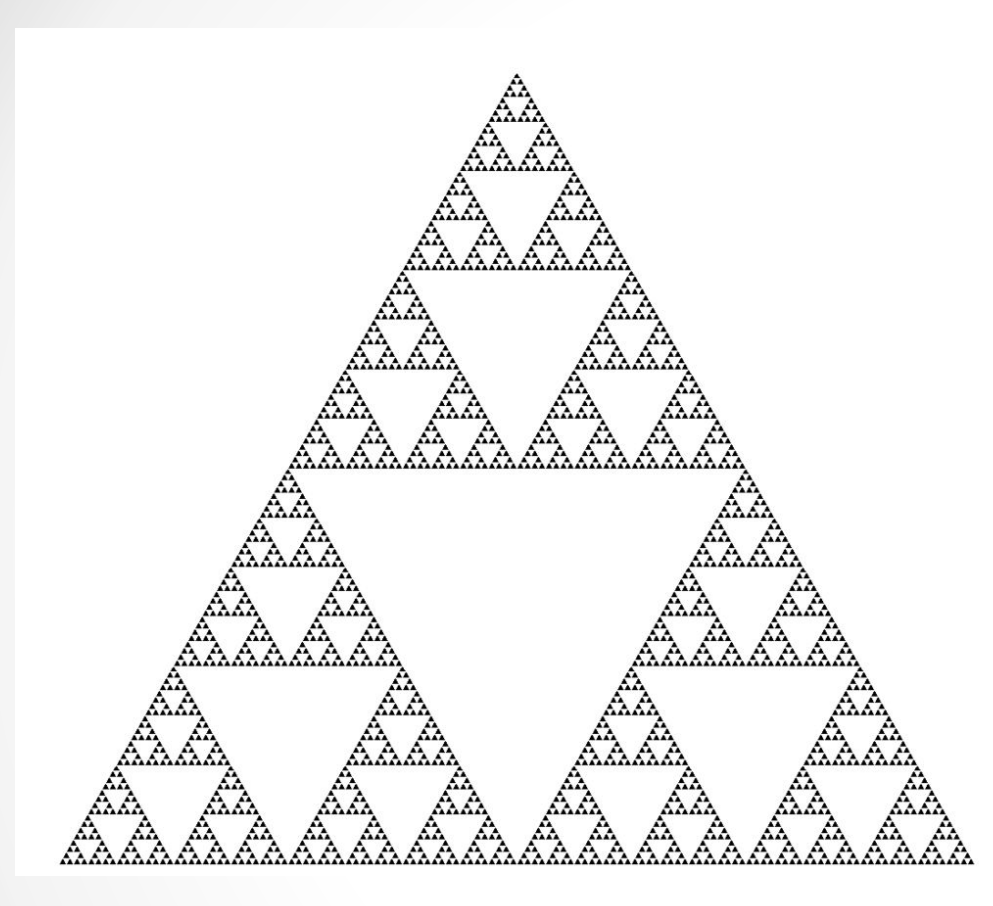

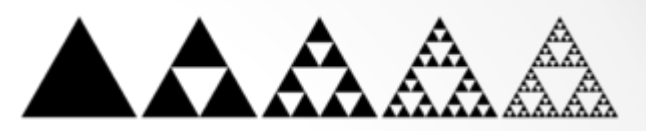

**Построение треугольника Серпинского**

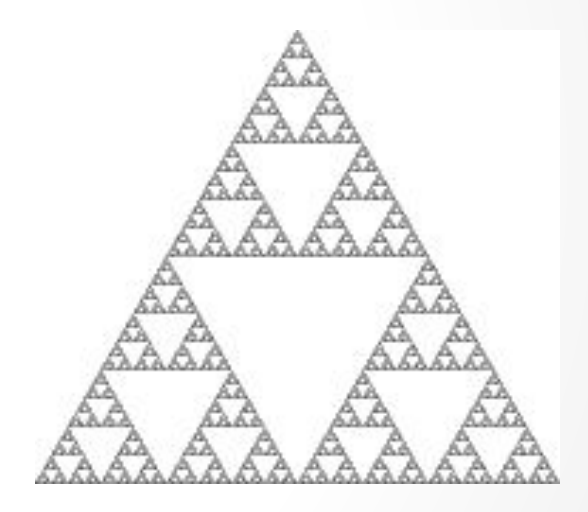

#### **Треугольник Серпинского – геометрический фрактал**

```
program FractalSierpinky; 
uses GraphABC;
const iter = 5;
procedure triangle(x1, y1, x2, y2, x3, y3: real);
begin 
  Line(Round(x1), Round(y1), Round(x2), Round(y2));
  Line(Round(x2), Round(y2), Round(x3), Round(y3));
  Line(Round(x3), Round(y3), Round(x1), Round(y1));
end;
procedure draw(x1, y1, x2, y2, x3, y3: real; n: integer);
var x1n, y1n, x2n, y2n, x3n, y3n : real; 
begin
 if n>0 then begin
 x1n := (x1 + x2) / 2; y1n := (y1 + y2) / 2;
 x2n := (x2 + x3) / 2; y2n := (y2 + y3) / 2;
 x3n := (x3 + x1) / 2; y3n := (y3 + y1) / 2;
  triangle(x1n, y1n, x2n, y2n, x3n, y3n); 
 draw(x1, y1, x1n, y1n, x3n, y3n, n - 1); //рекурсивный вызов процедуры draw
 draw(x2, y2, x1n, y1n, x2n, y2n, n - 1);
 draw(x3, y3, x2n, y2n, x3n, y3n, n - 1);
end; 
end;
begin
  triangle(320,10,600,470,40,470);
  draw(320,10,600,470,40,470,iter);
end.
```